# **ANEXO A**

# **Datos del sistema barra infinita – carga.**

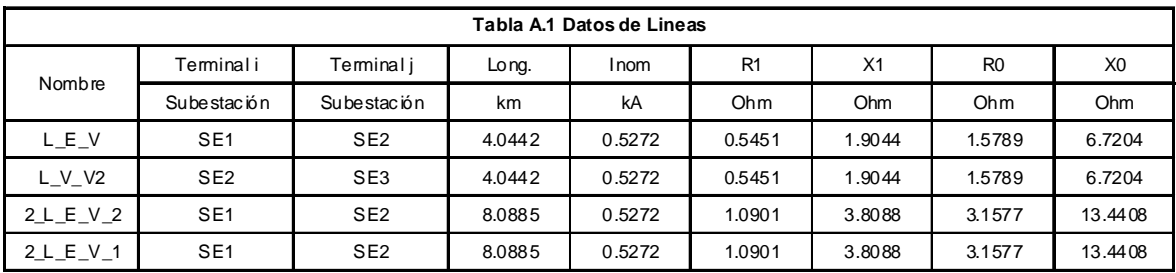

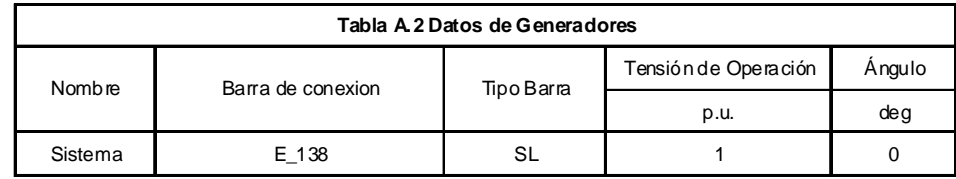

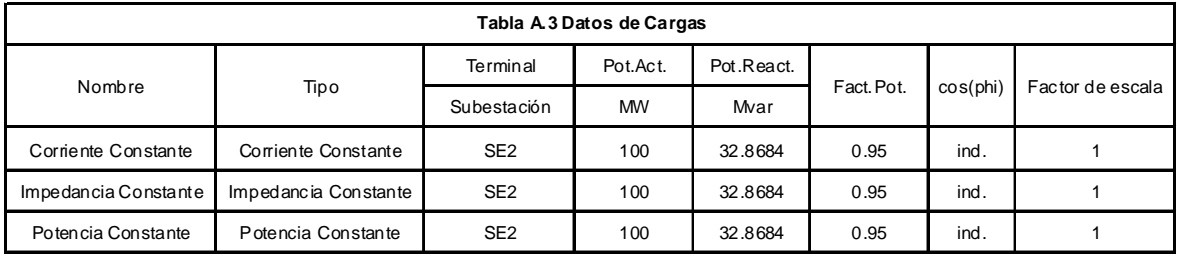

Nota:

Para la simulacion del modelo ZIP se utilizan las tres cargas conectadas simultaneamente con un valor de 1/3 de la potencia indicada en esta tabla

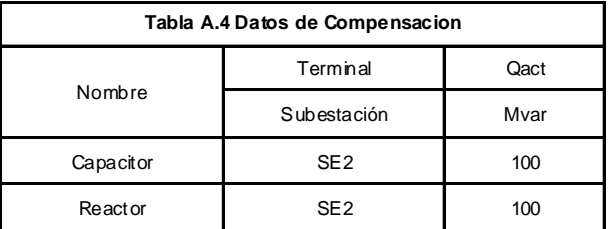

# **ANEXO B.**

## **Diagrama unifilar del sistema IEEE14 reconfigurado para la actuación del EACIV.**

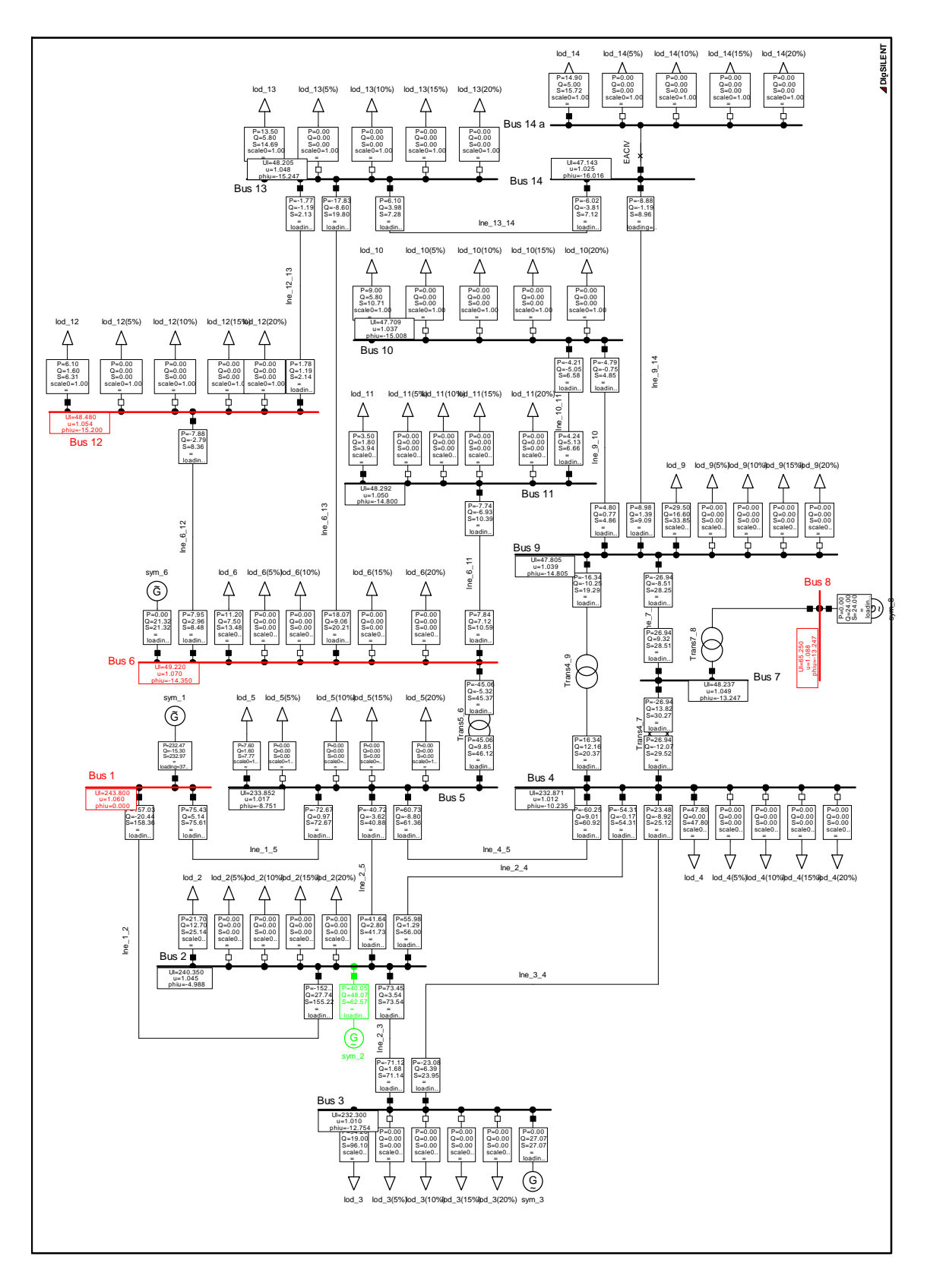

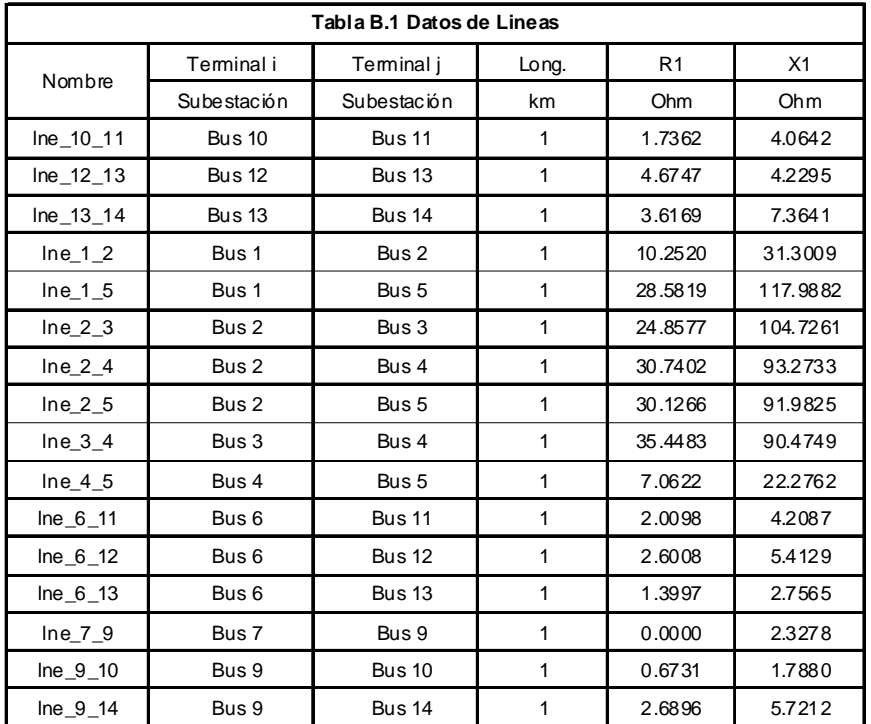

## **Datos del sistema IEEE14.**

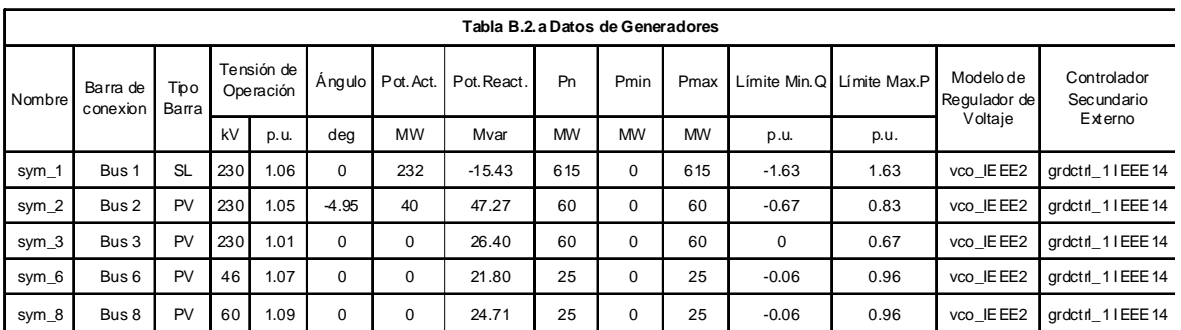

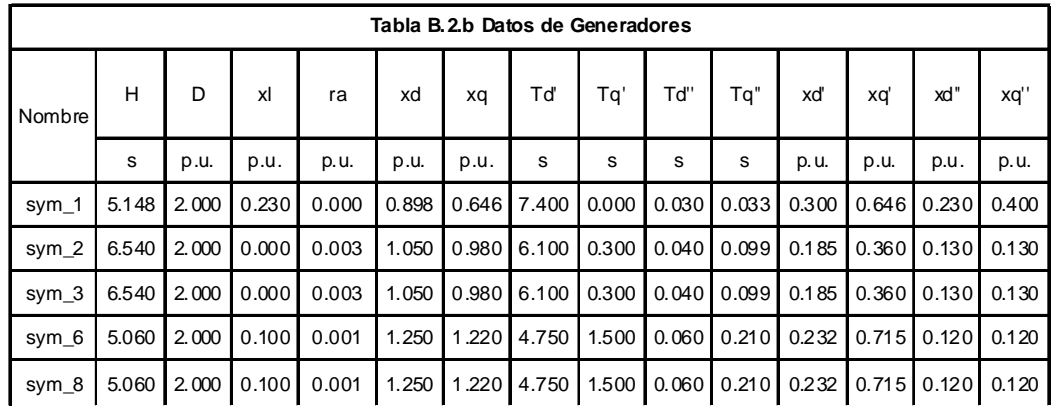

upss usetp Vr و<br>ا yi yi4 u Li… Live A Verr A vit Intensination U vi Likomennill Vr L.A vi3 Li… Li uerrs - - - Se(efd)+K<br>F1 Se1 F2  $\left( \begin{array}{ccc} 1/(1+s) \\ s \end{array} \right)$   $\left( \begin{array}{ccc} \bullet & \bullet & \bullet & \bullet \\ \bullet & \bullet & \bullet & \bullet \\ \bullet & \bullet & \bullet & \bullet \end{array} \right)$   $\left( \begin{array}{ccc} \bullet & \bullet & \bullet & \bullet \\ \bullet & \bullet & \bullet & \bullet \\ \bullet & \bullet & \bullet & \bullet \end{array} \right)$   $\left( \begin{array}{ccc} \bullet & \bullet & \bullet & \bullet & \bullet \\ \bullet & \bullet & \bullet & \bullet & \bullet \\ \bullet & \bullet & \bullet & \bullet & \bullet \end{array} \right)$   $\left( \begin{array}{ccc} \bullet & \$ Tf2 sK/(1+sT) Kf,Tf1 1/sT Te \_{K/(1+sT)}\_ Ka,Ta Vrmax Vrmin (1+sTb)/(1+sTa)  $T(t+st)$   $\longrightarrow$   $\bigcup$   $\longrightarrow$   $\bigcup$   $\longrightarrow$   $\bigcup$   $\longrightarrow$   $\bigcup$   $\longrightarrow$   $\bigcup$   $\bigcup$   $\bigcup$   $\bigcup$ Tr vco\_IEEEX2: REGULADOR DE VOLTAJE: IEEE Type 2 Excitation System **DIgSILENT**

| Diagrama de bloques del regulador de voltaje: vco_IEEE2 |  |  |  |  |
|---------------------------------------------------------|--|--|--|--|
|---------------------------------------------------------|--|--|--|--|

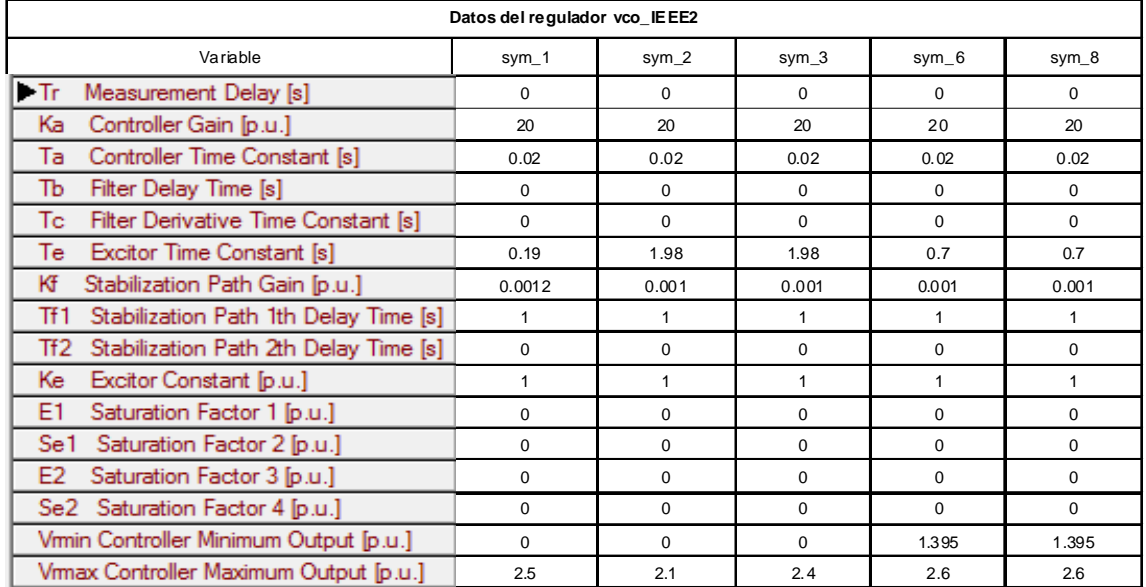

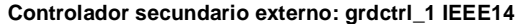

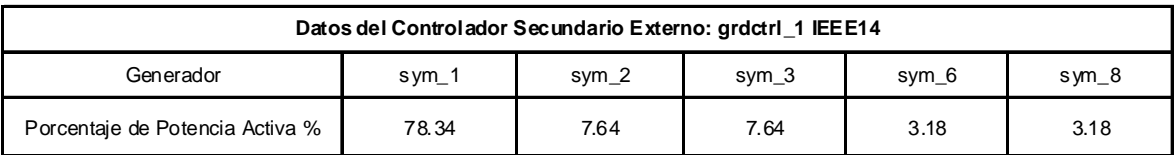

El ajuste del controlador externo mediante "porcentaje de potencia activa" permite una repartición de la potencia activa requerida por el sistema, ante cambios en la demanda, en función de la potencia nominal de cada máquina.

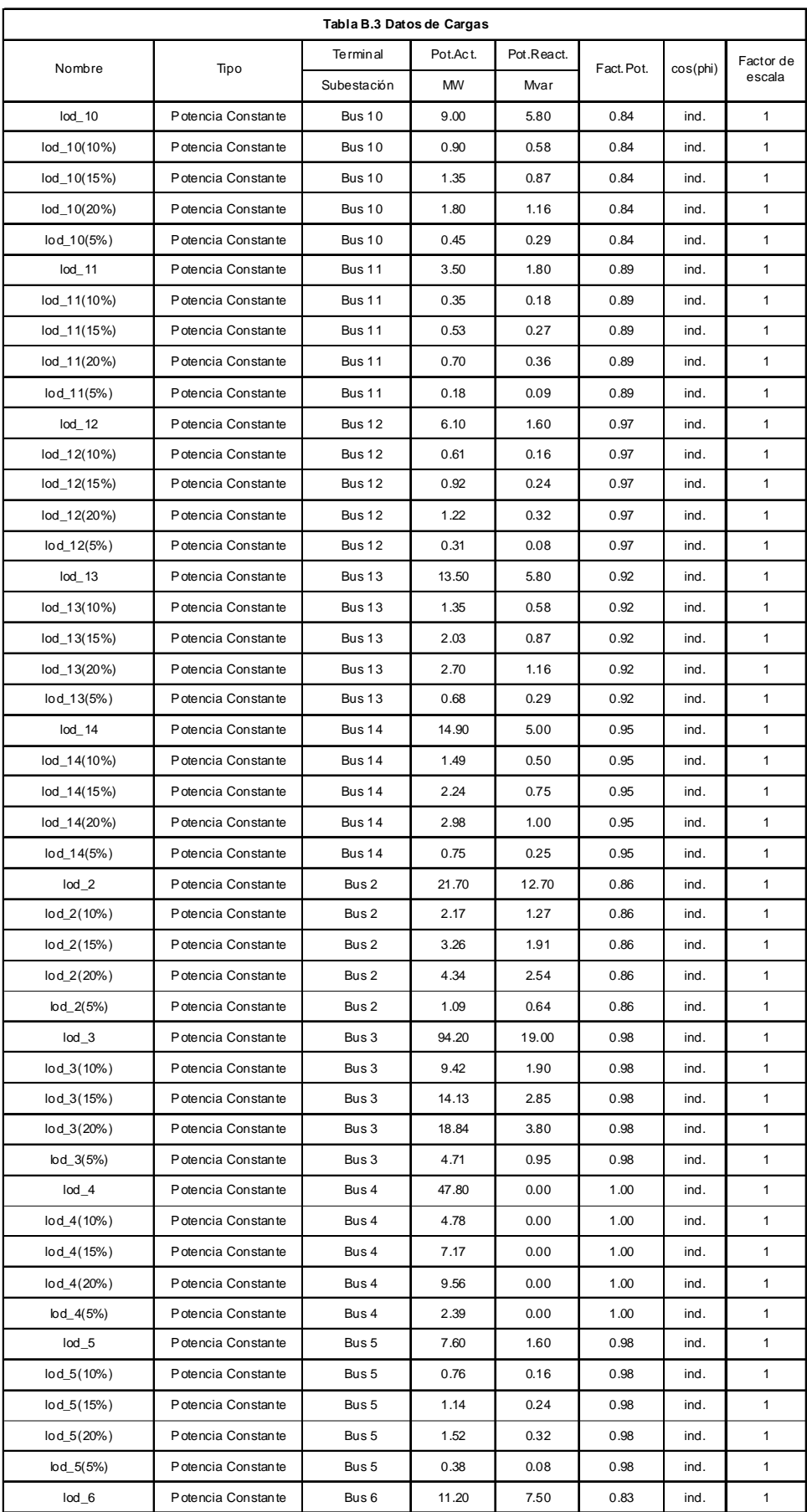

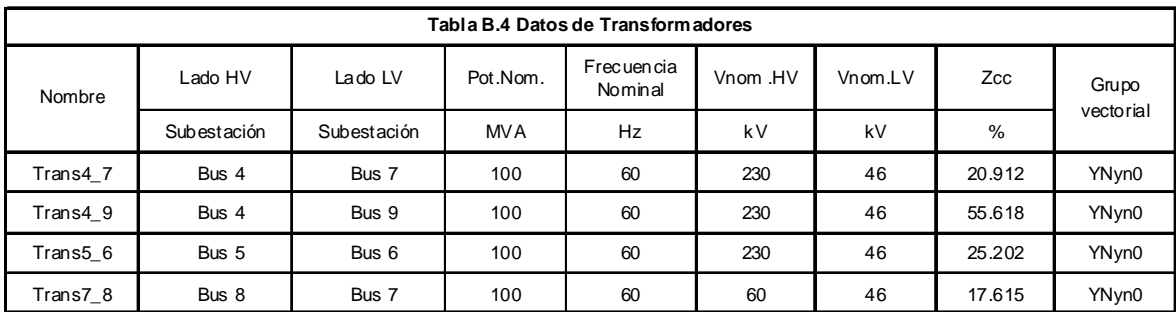

# **ANEXO C**

## **Código de programación del EACIV – "EACIV\_SHEDDING"**

El programa "EACIV\_SHEDDING" corresponde a un código desarrollado en DIgSILENT Programming Language (DPL), y permite una integración del modelo del dispositivo de cálculo del IEVZ (RELE\_EACIV), desarrollado en DIgSILENT Simulation Language (DSL), con la definición del esquema de desconexión de carga establecido para cada sistema.

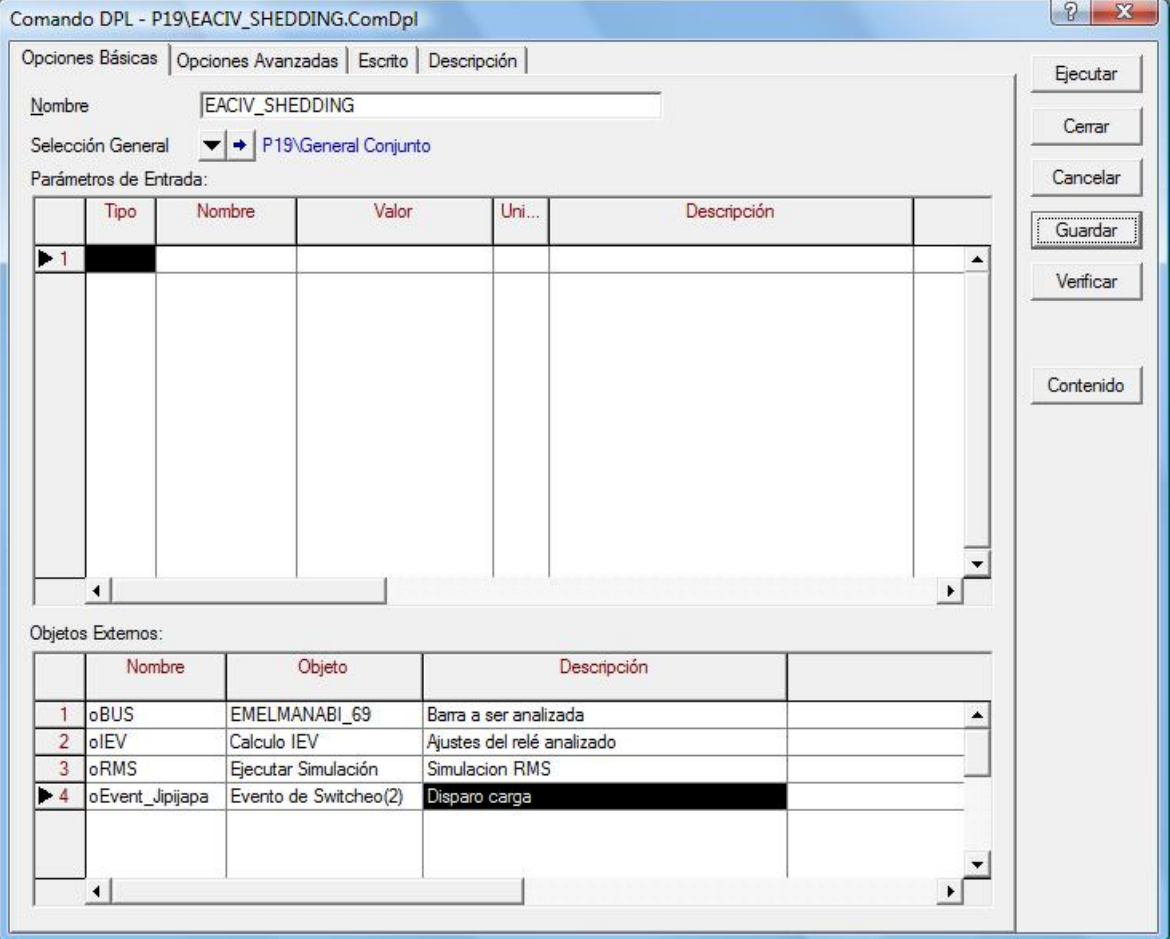

**VARIABLES BASICAS DEL PROGRAMA "EACIV\_SHEDDING"** 

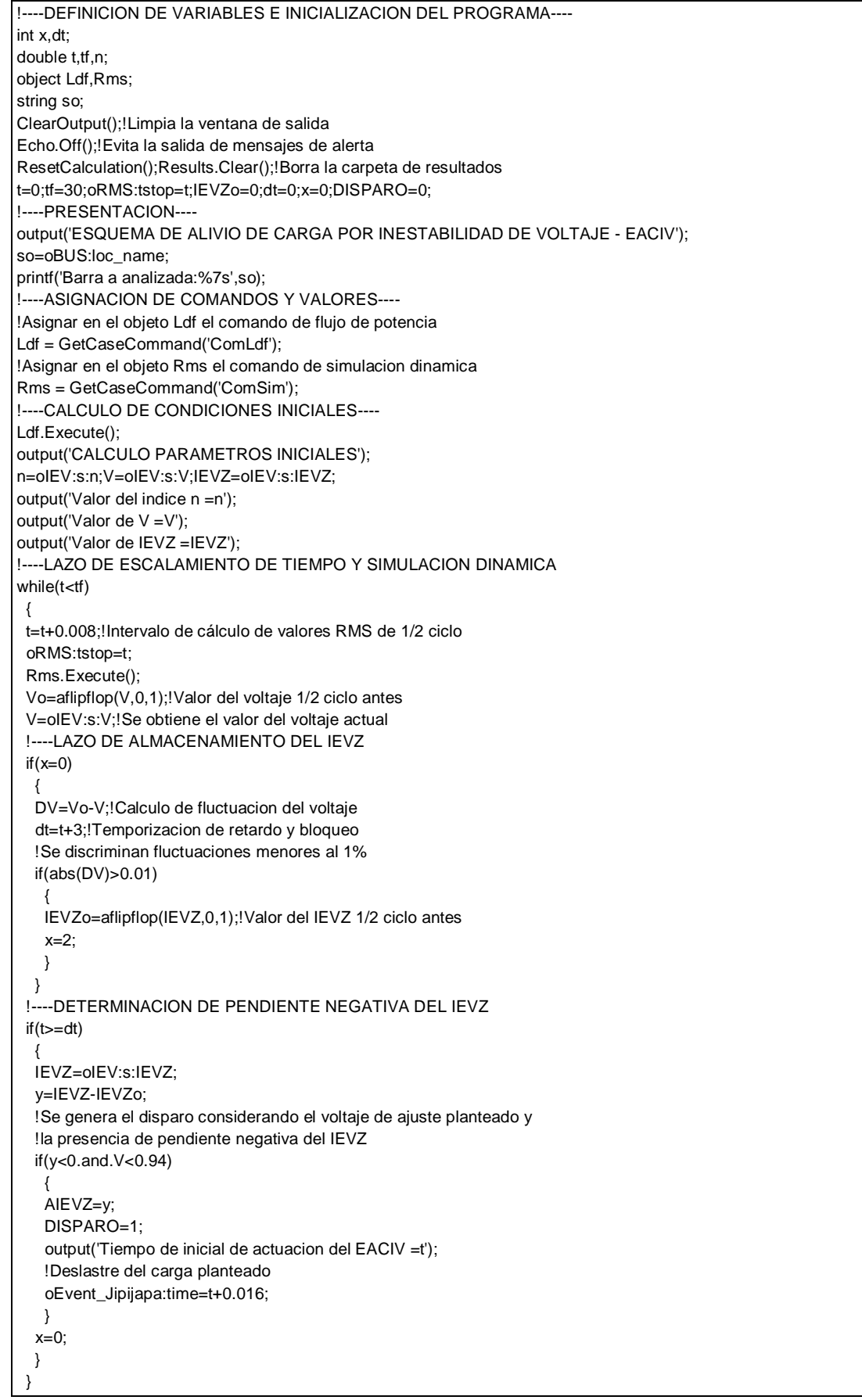

# **ANEXO D**

## **Datos del Sistema Nacional Interconectado SNI.**

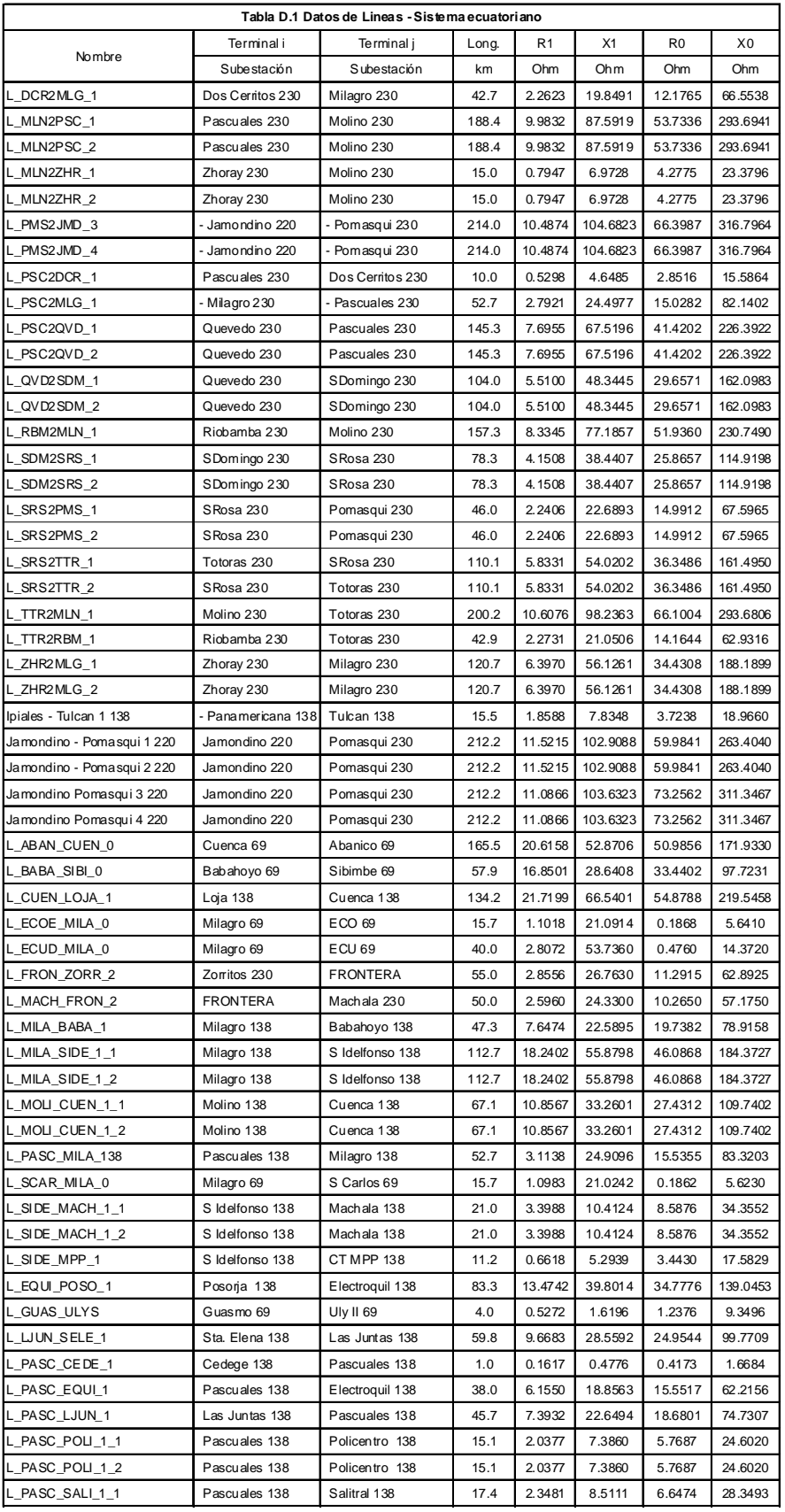

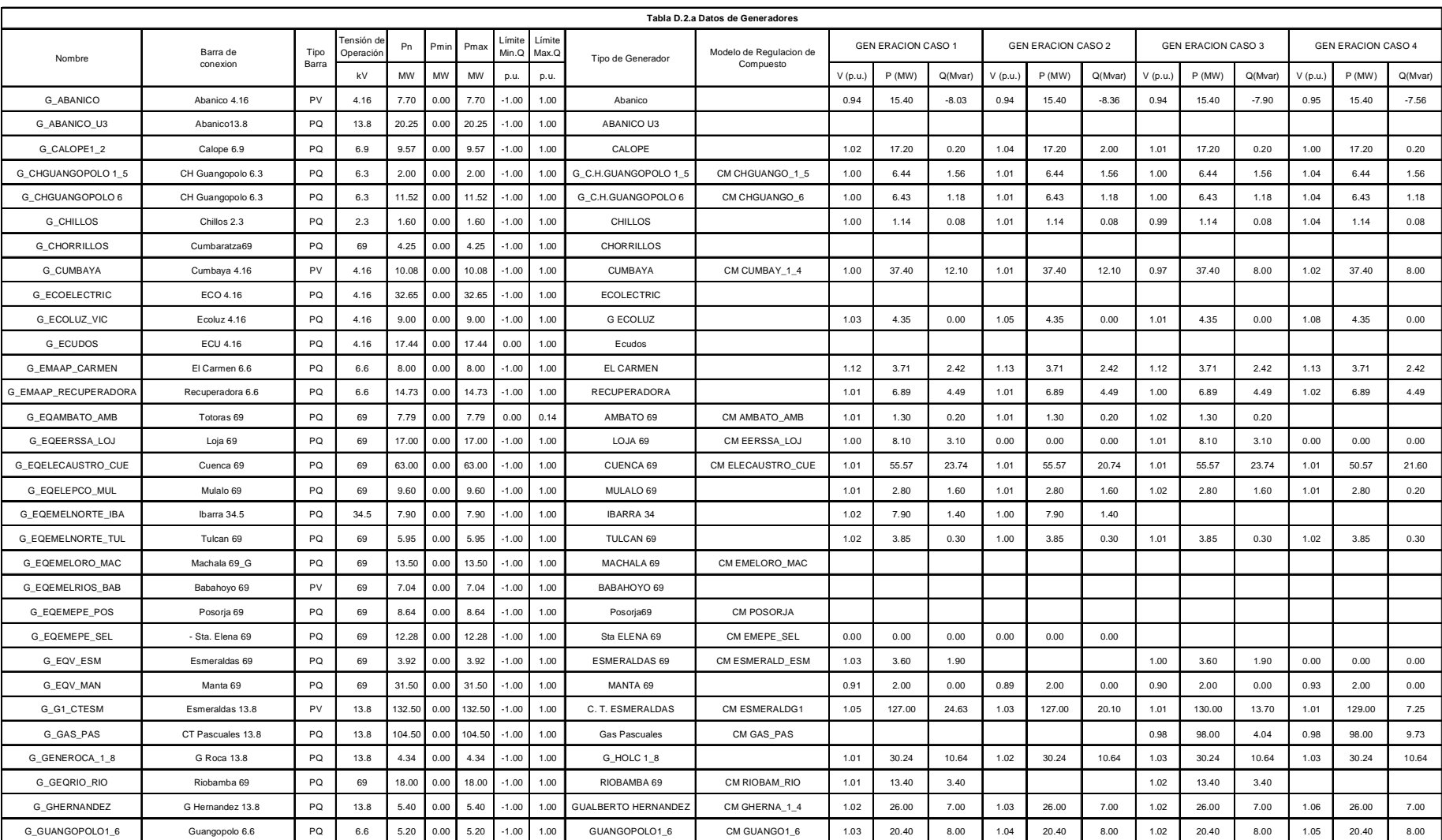

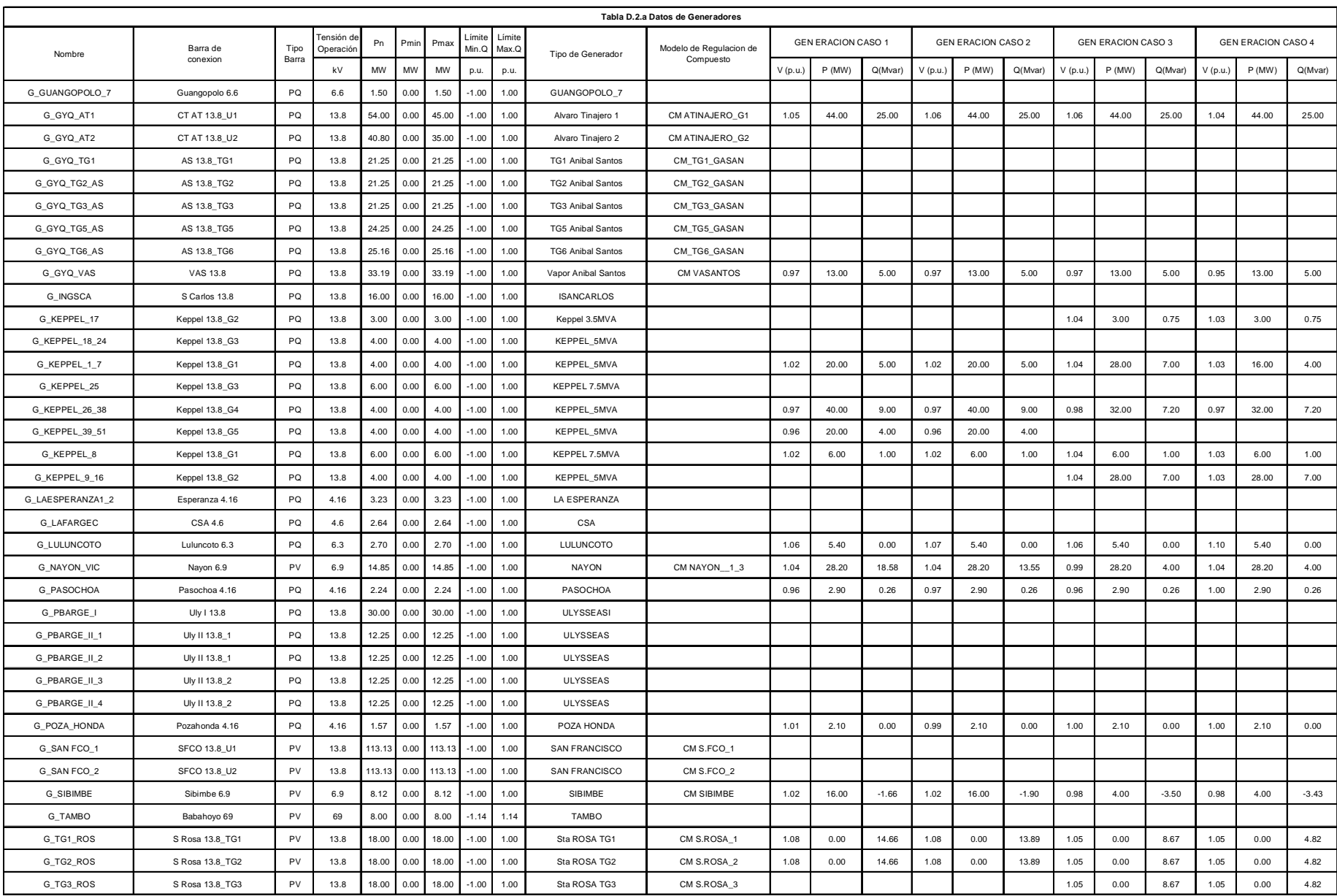

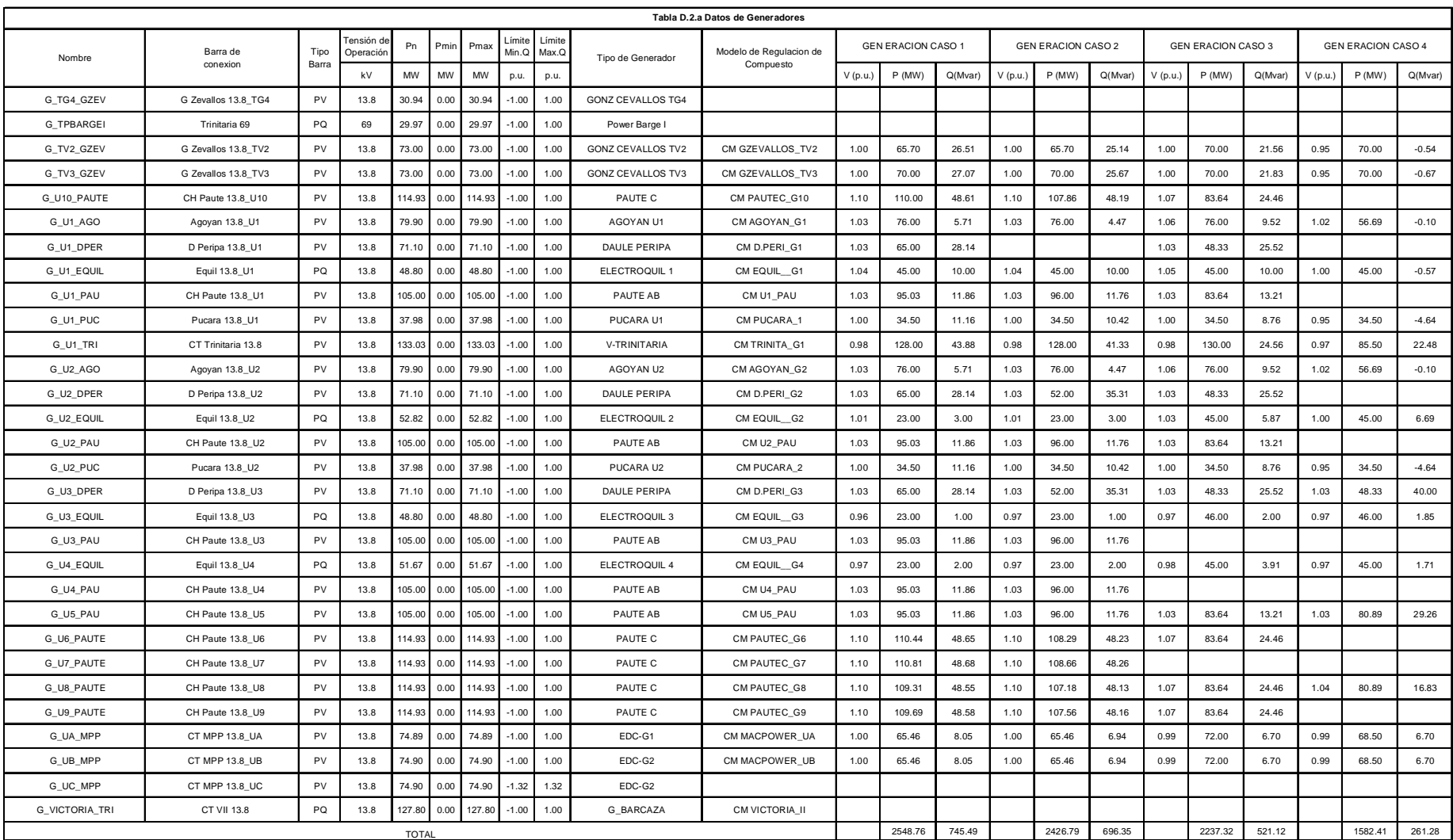

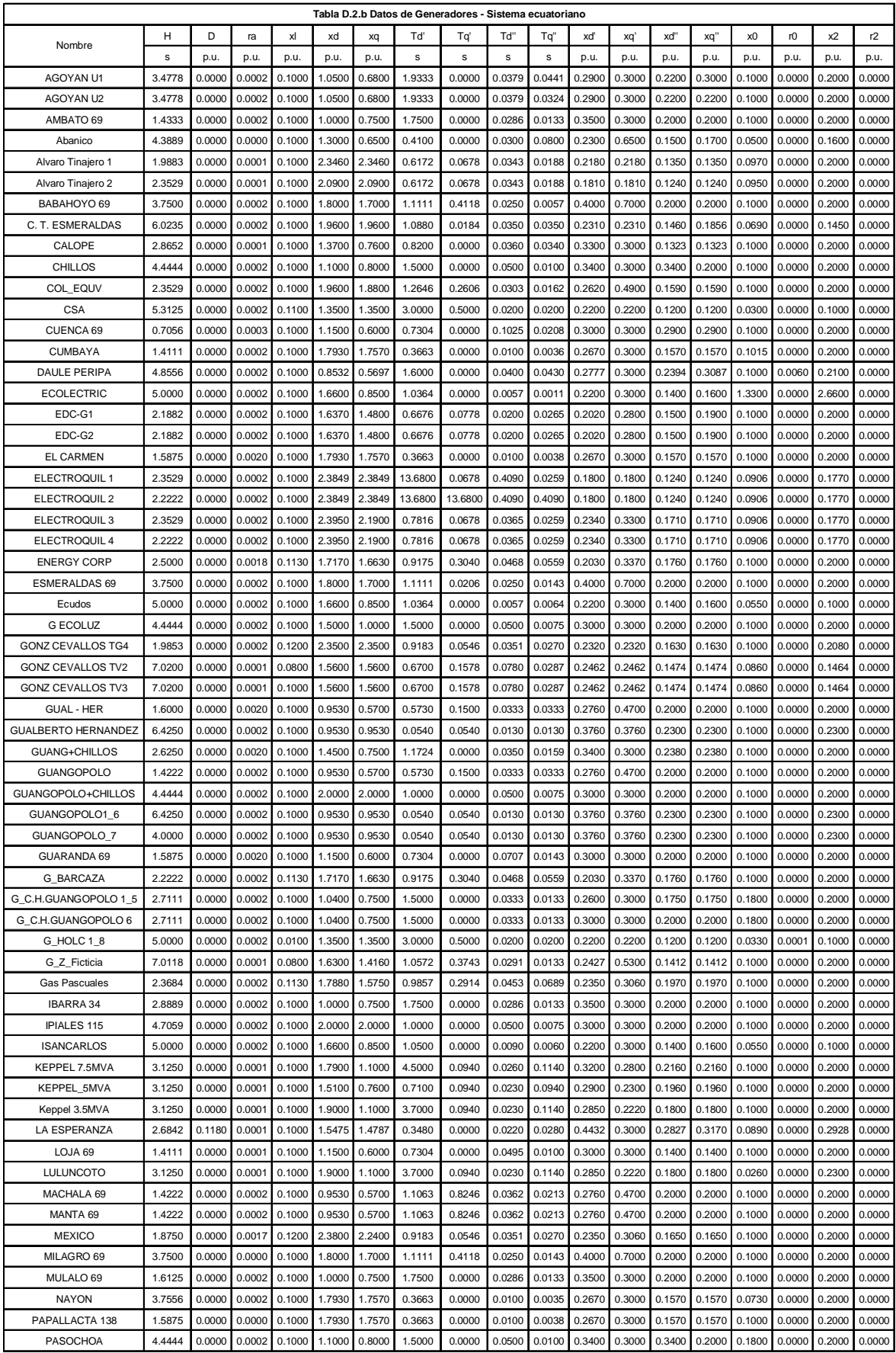

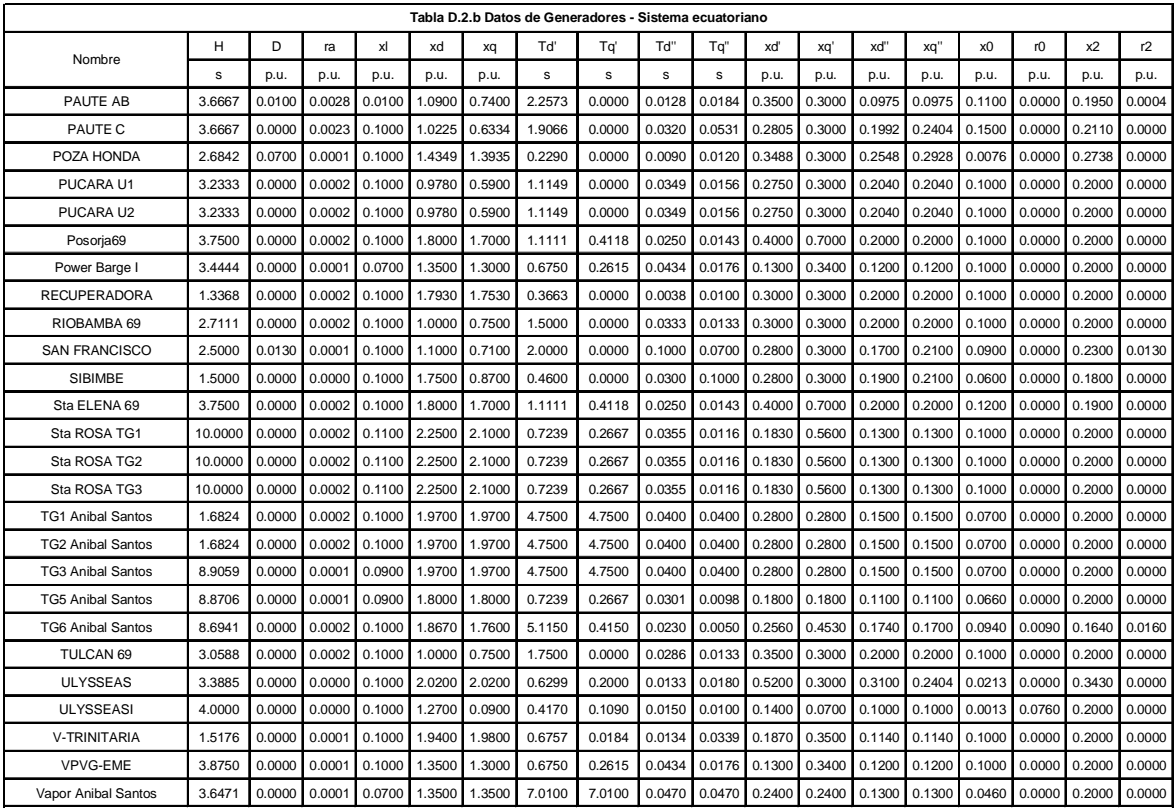

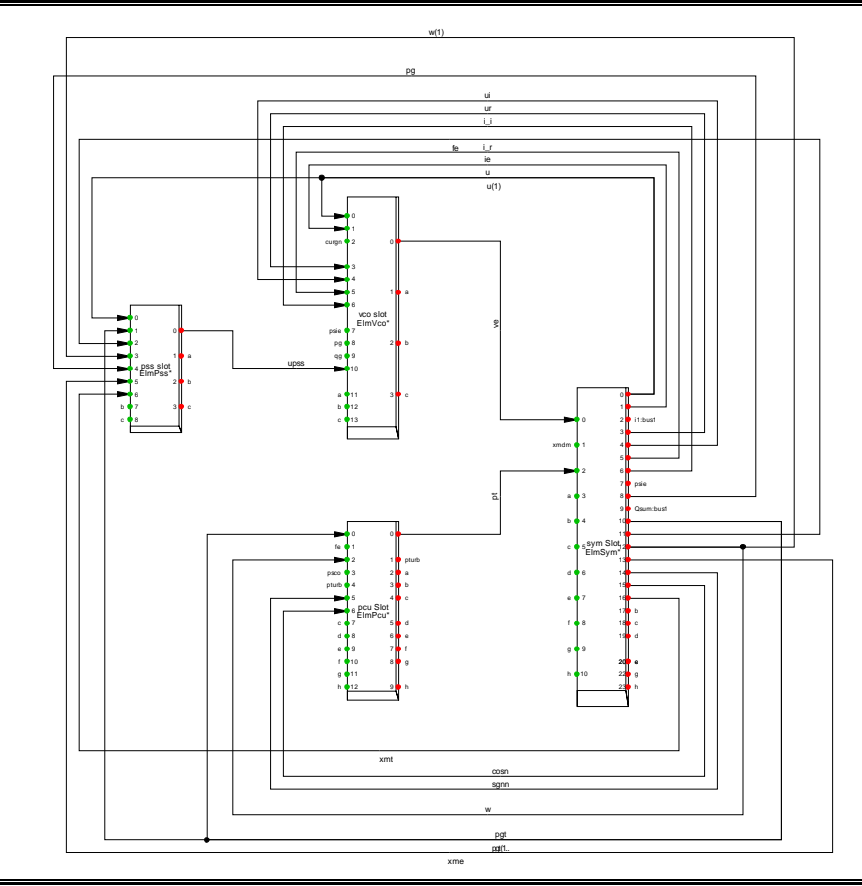

**Diagrama de bloques del Modelo de Regulador Compuesto de los generadores del SNI ecuatoriano – excepto Central San Francisco** 

**Diagrama de bloques del Modelo de Regulador Compuesto Central San Francisco** 

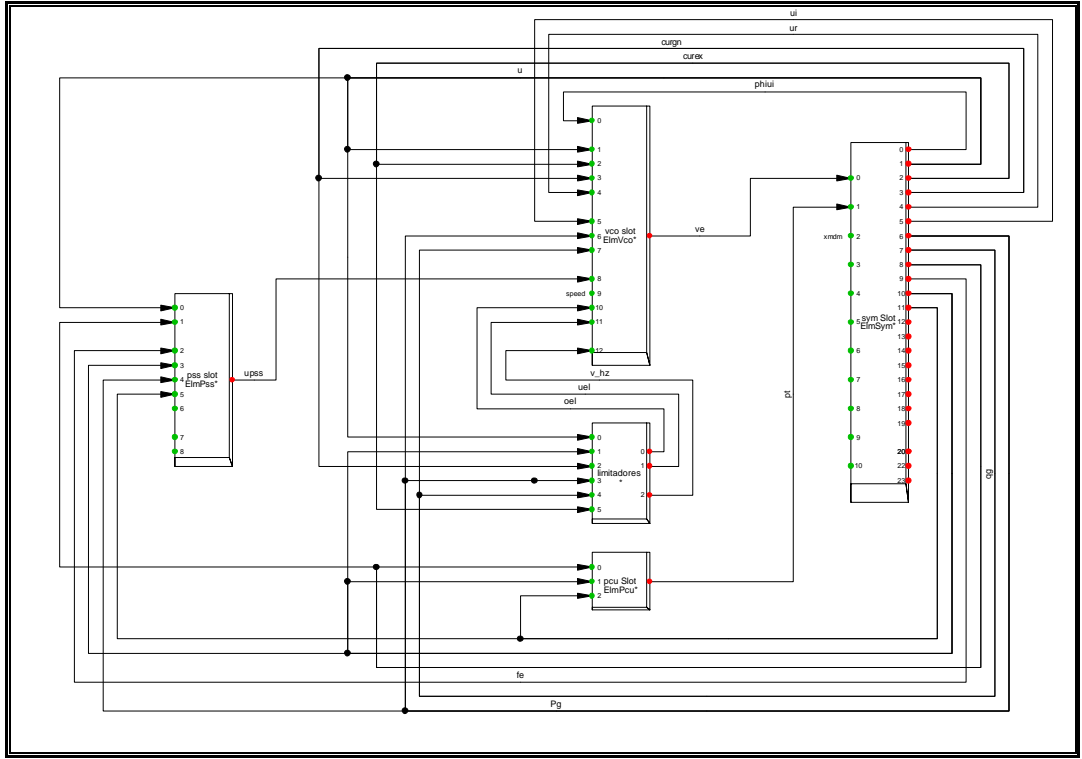

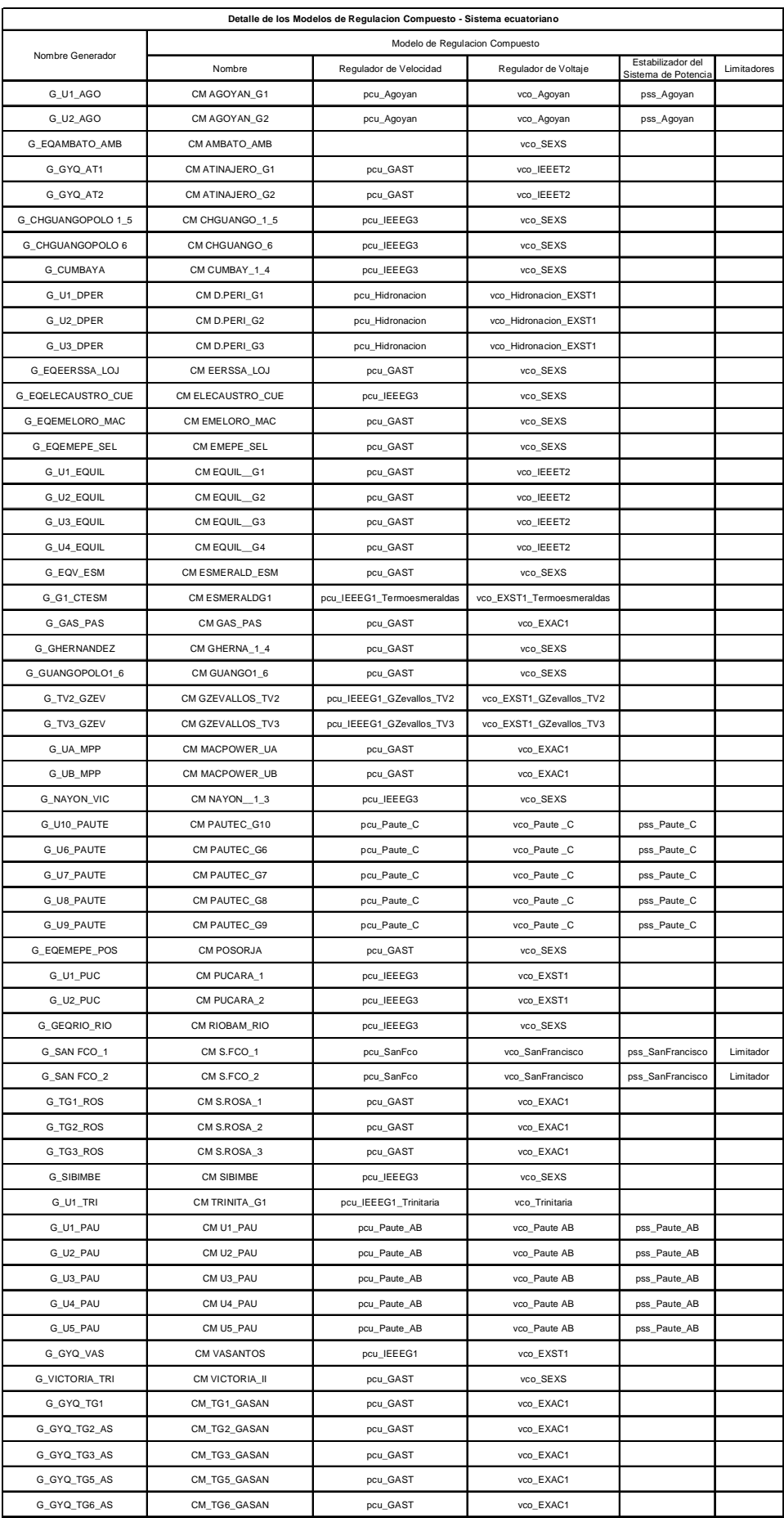

## **REGULADORES DE VELOCIDAD – pcu**

### - **pcu\_Agoyan**

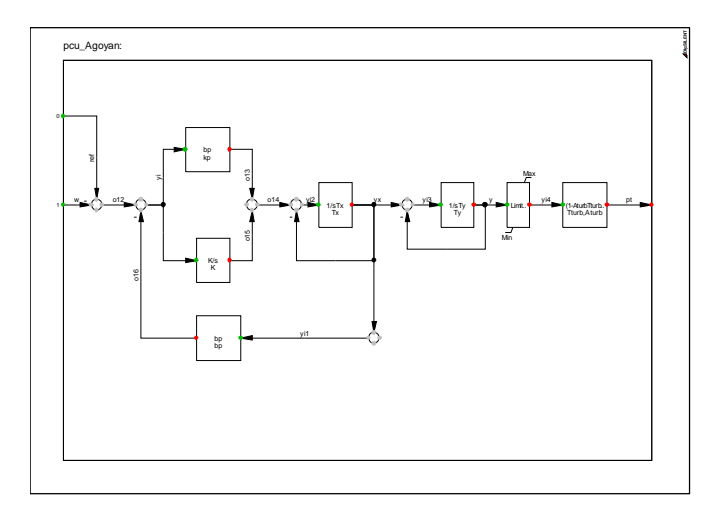

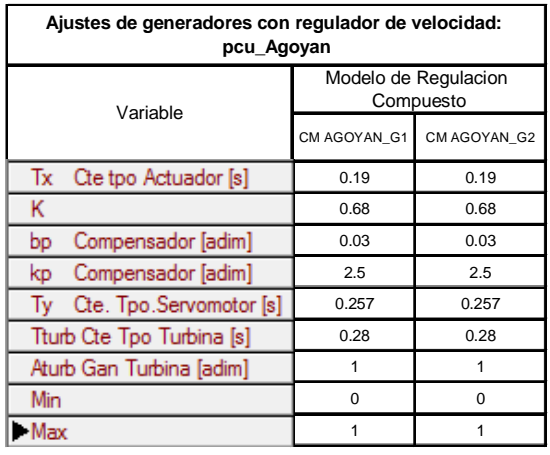

### - **pcu\_Hidronacion**

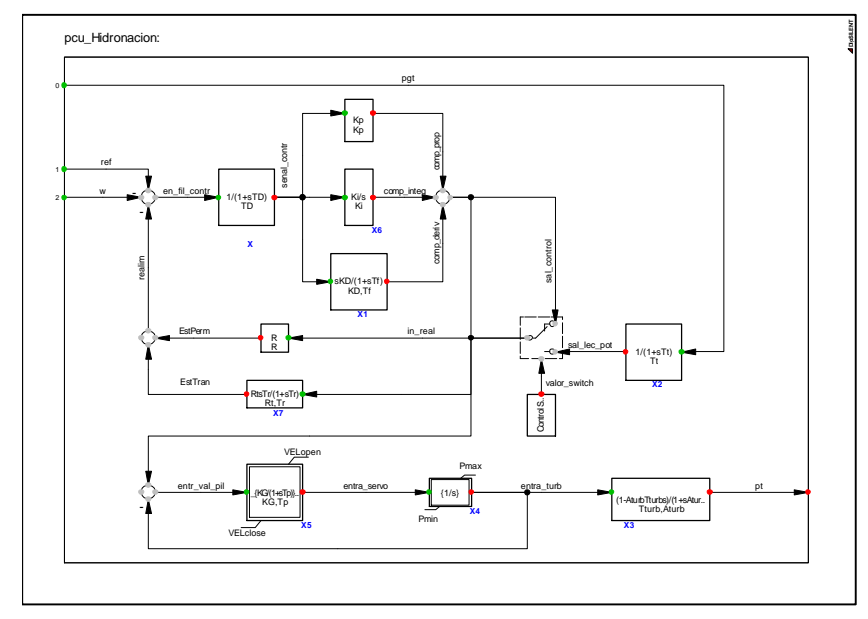

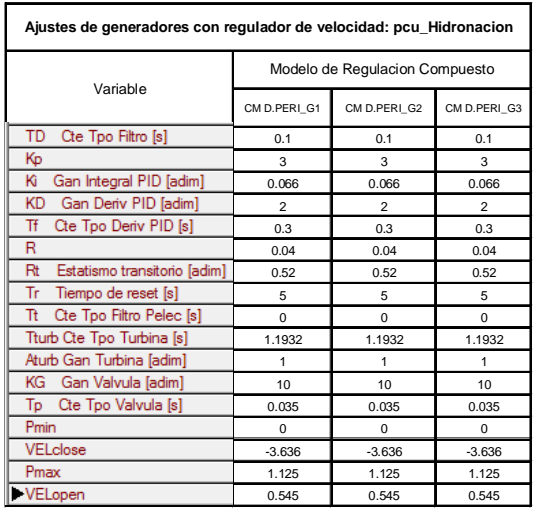

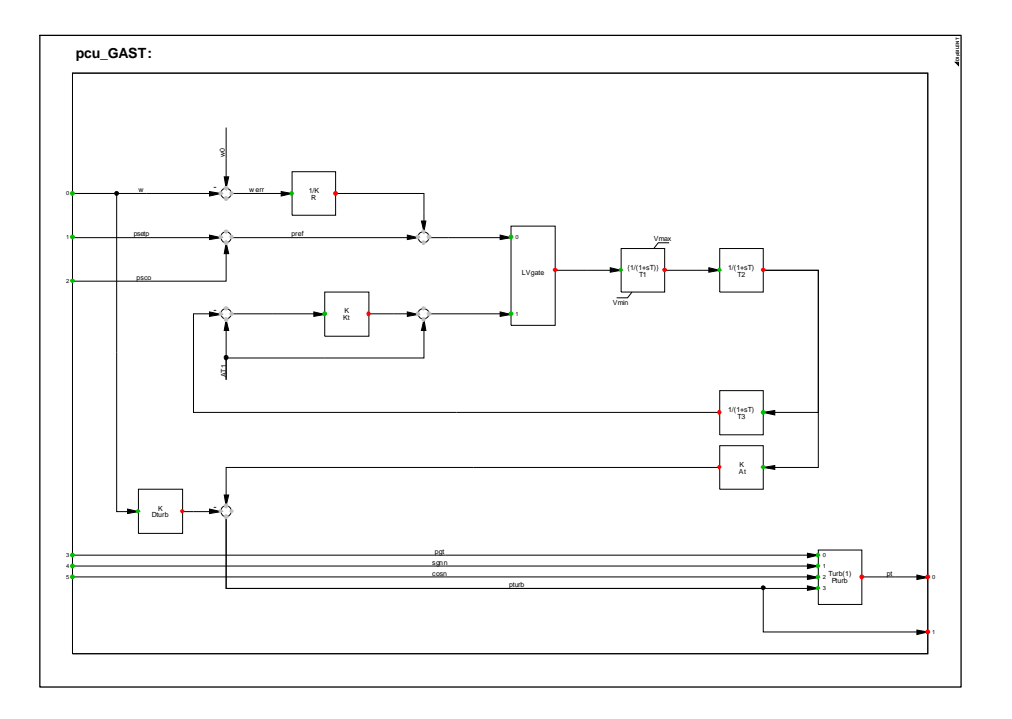

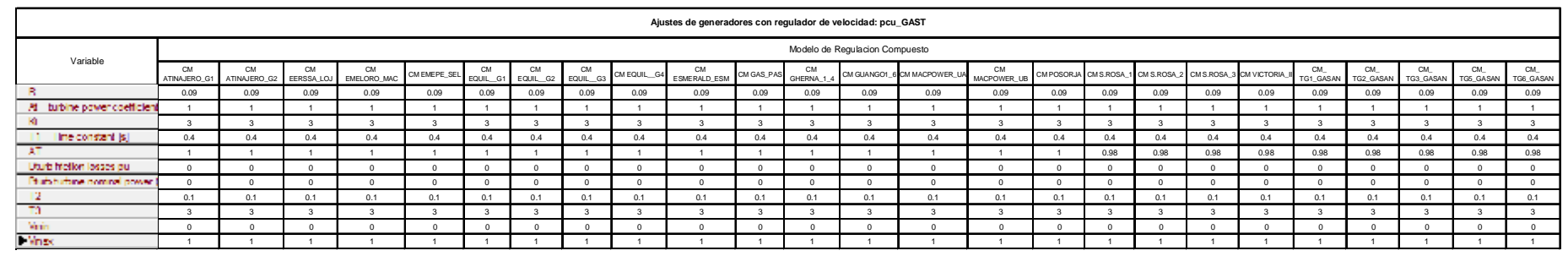

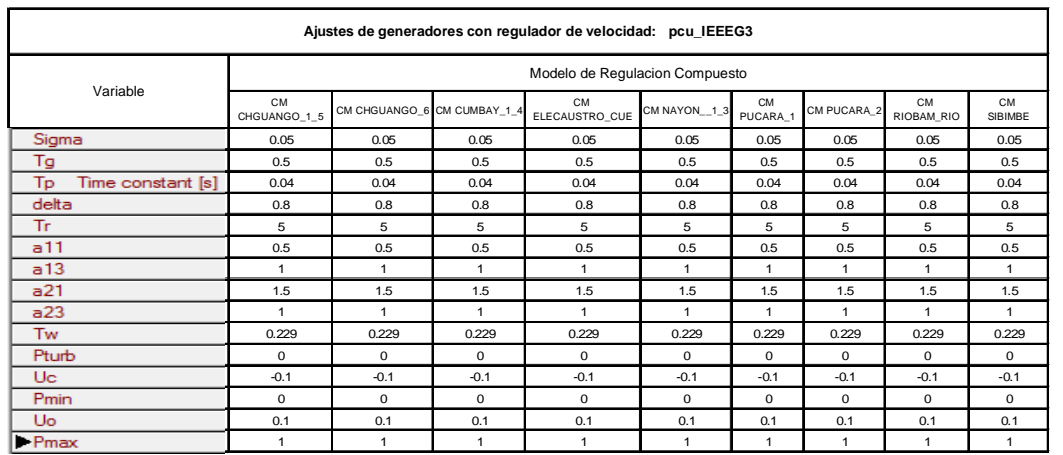

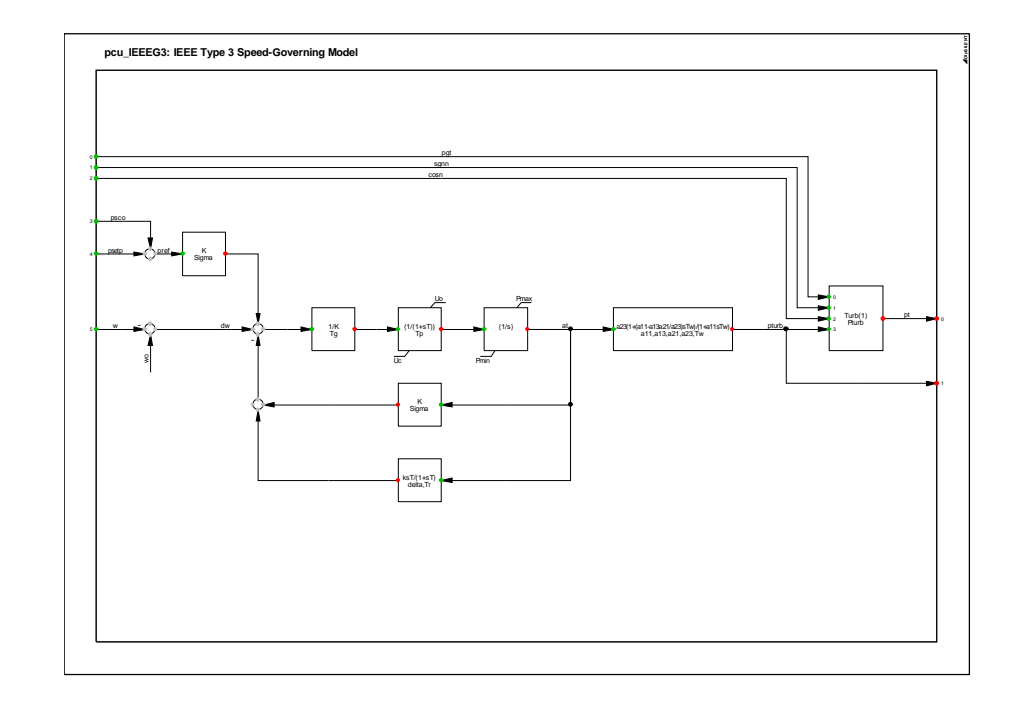

- **pcu\_IEEEG3** 

- **pcu\_Paute\_AB = pcu\_Paute\_C** 

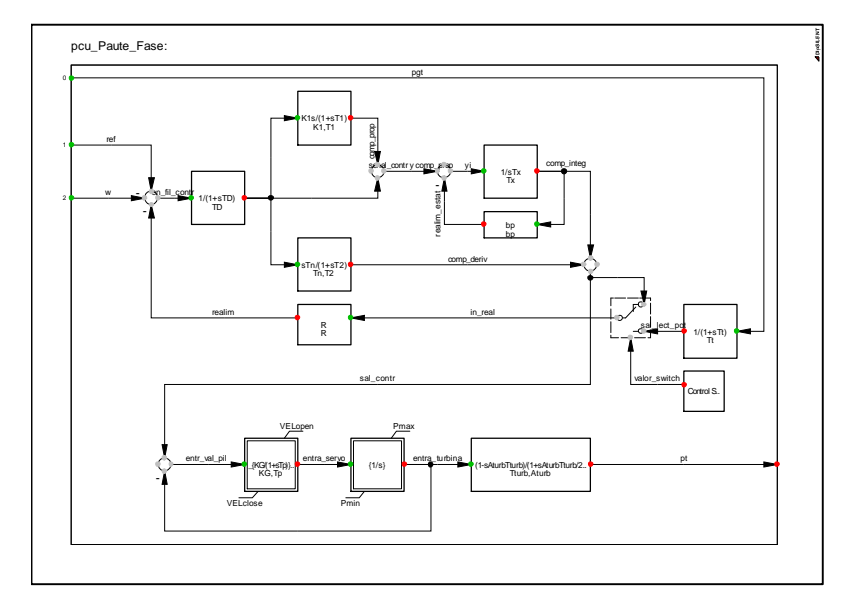

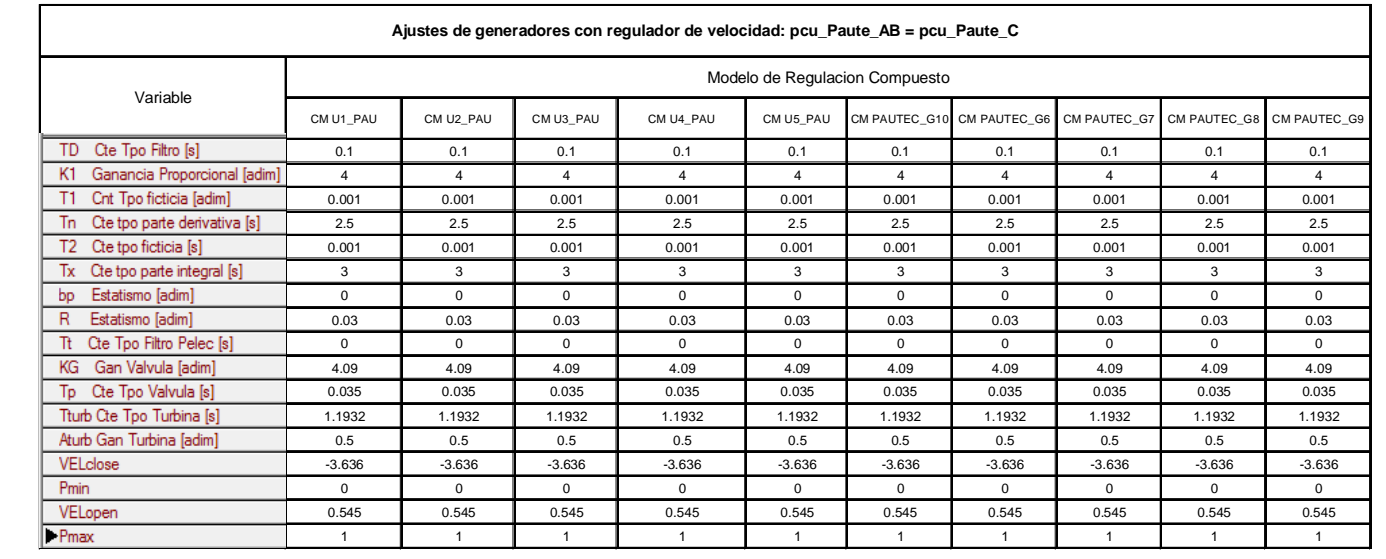

#### - **pcu\_SanFco**

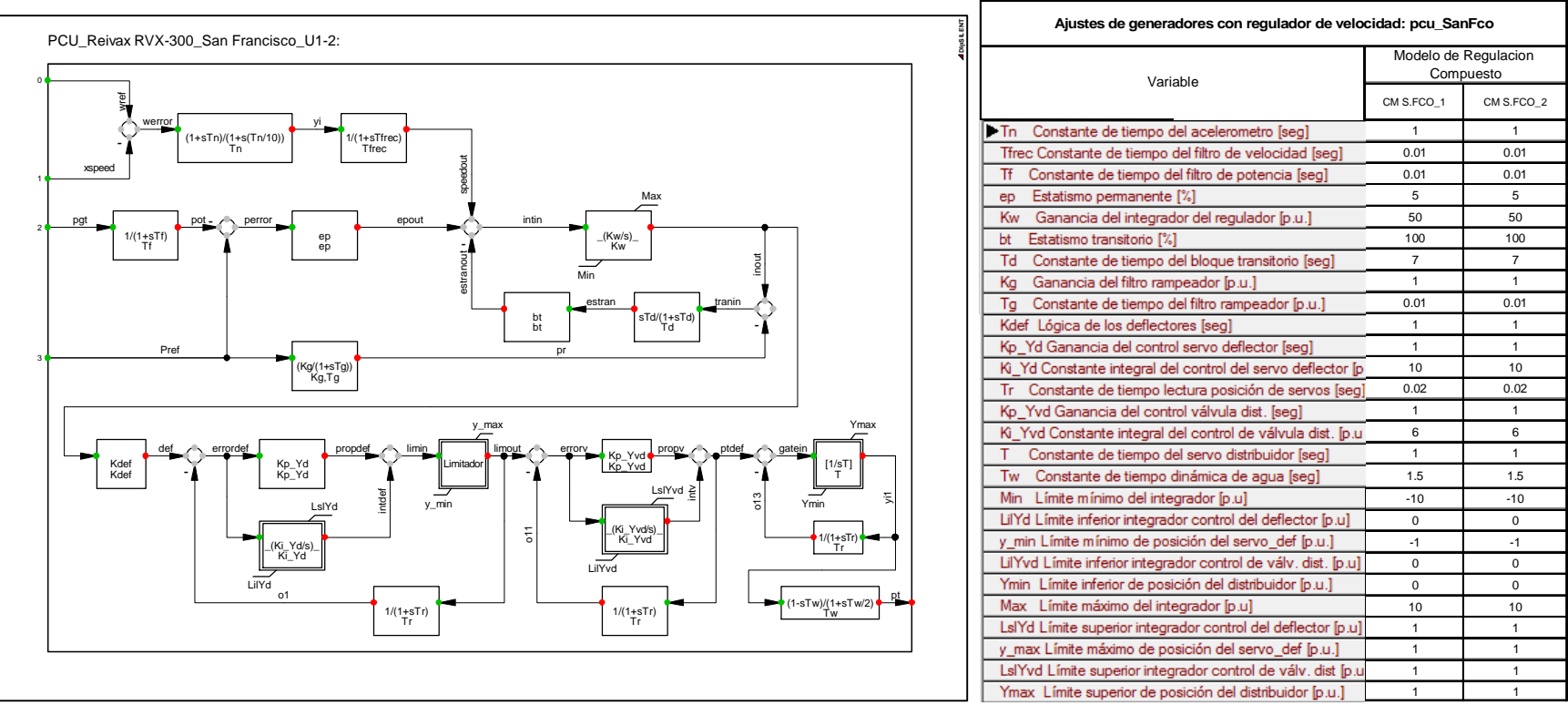

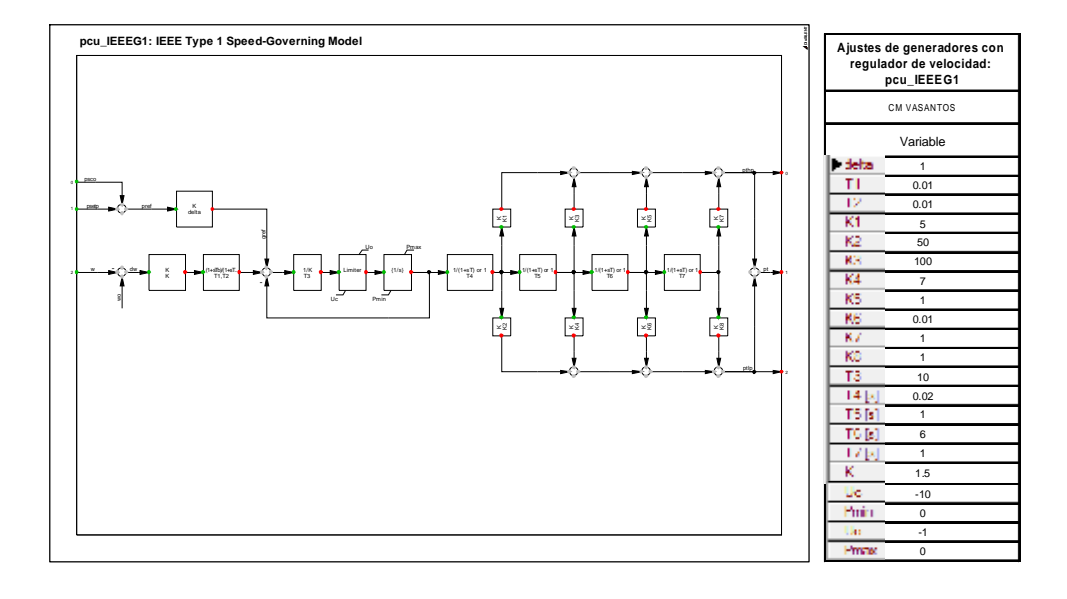

- **pcu\_IEEEG1\_Termoesmeraldas = pcu\_IEEEG1\_GZevallos\_TV2 = pcu\_IEEEG1\_GZevallos\_TV3 = pcu\_IEEEG1\_Trinitaria** 

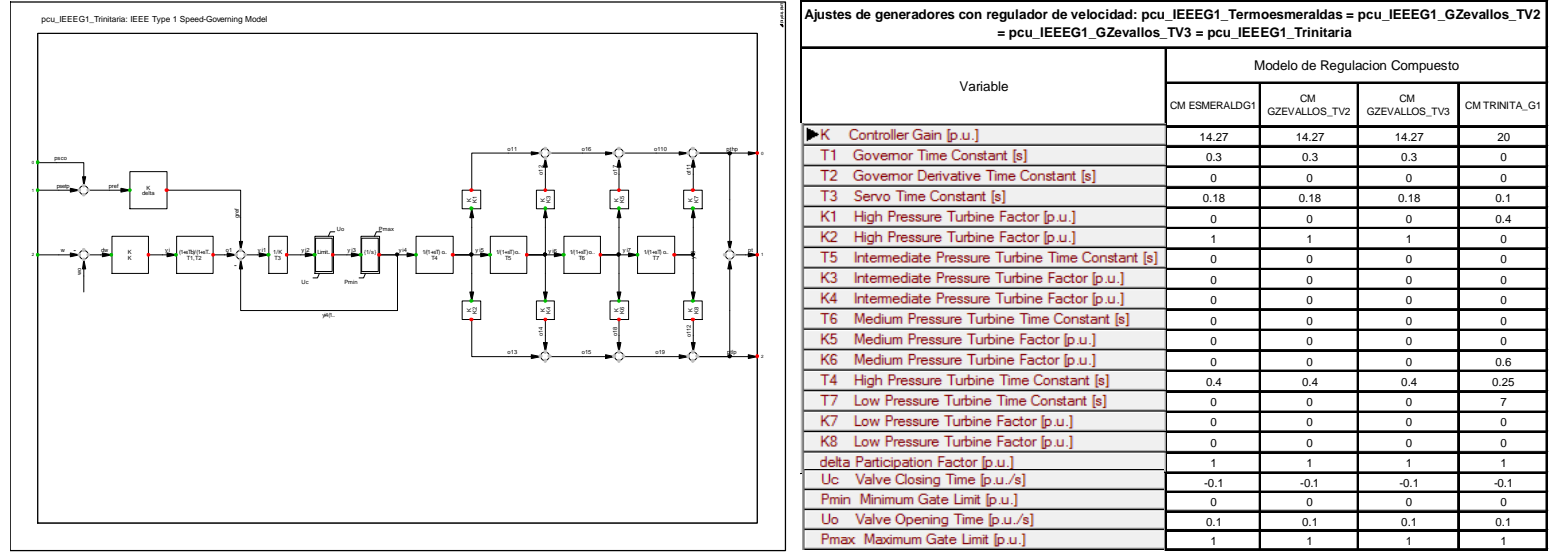

#### **REGULADORES DE VOLTAJE – vco**

### - **vco\_Agoyan**

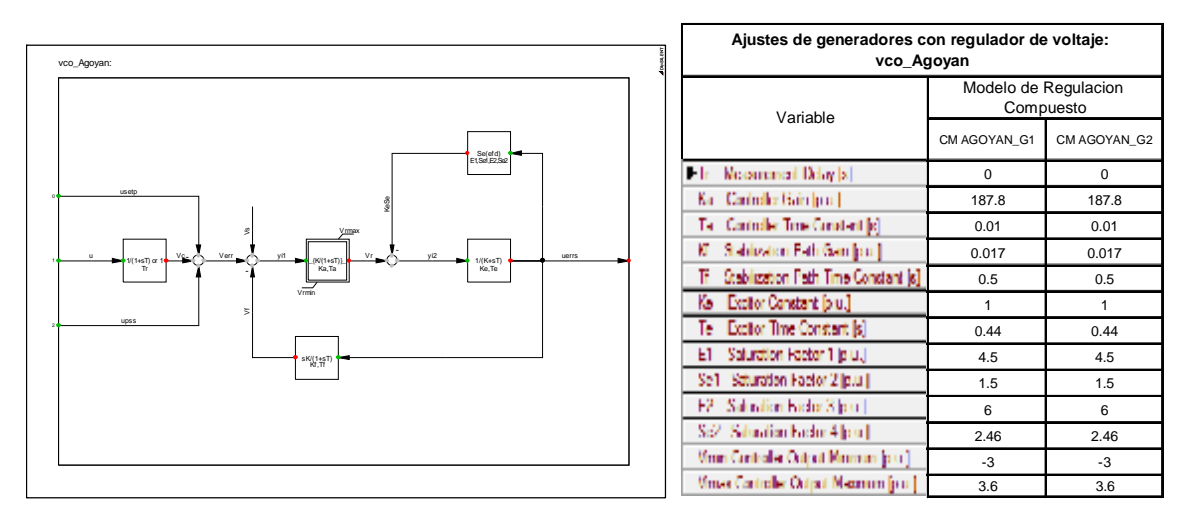

#### - **vco\_Hidronacion\_EXST1**

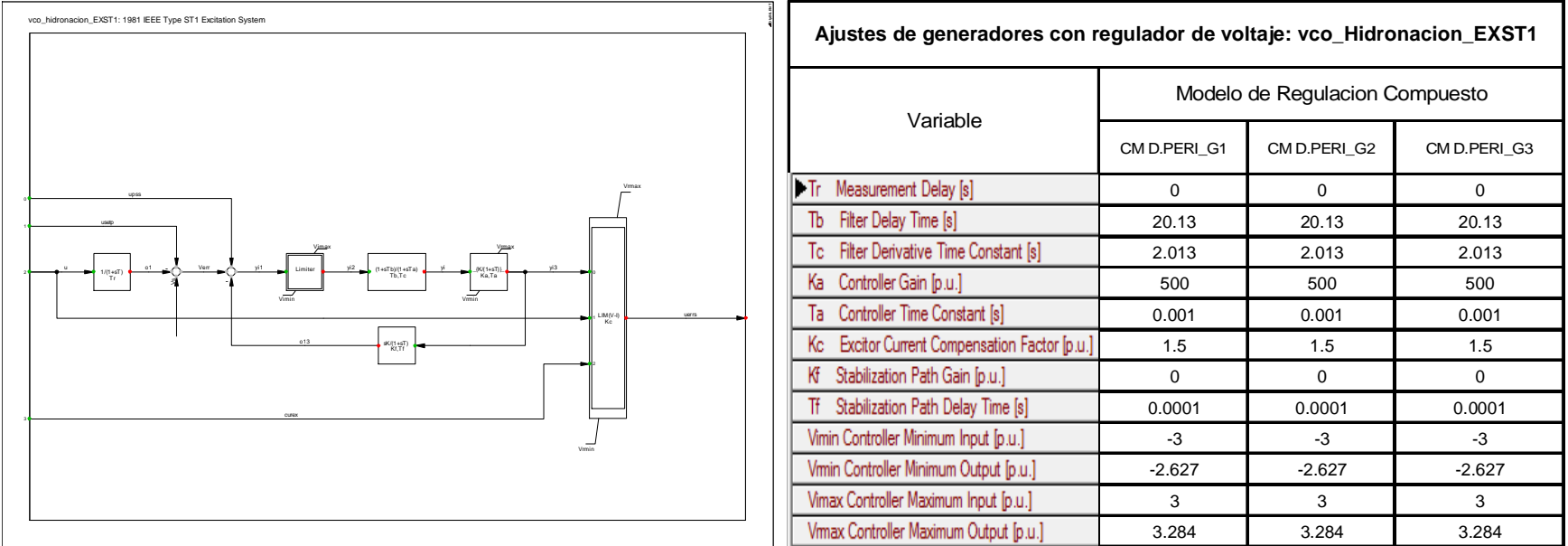

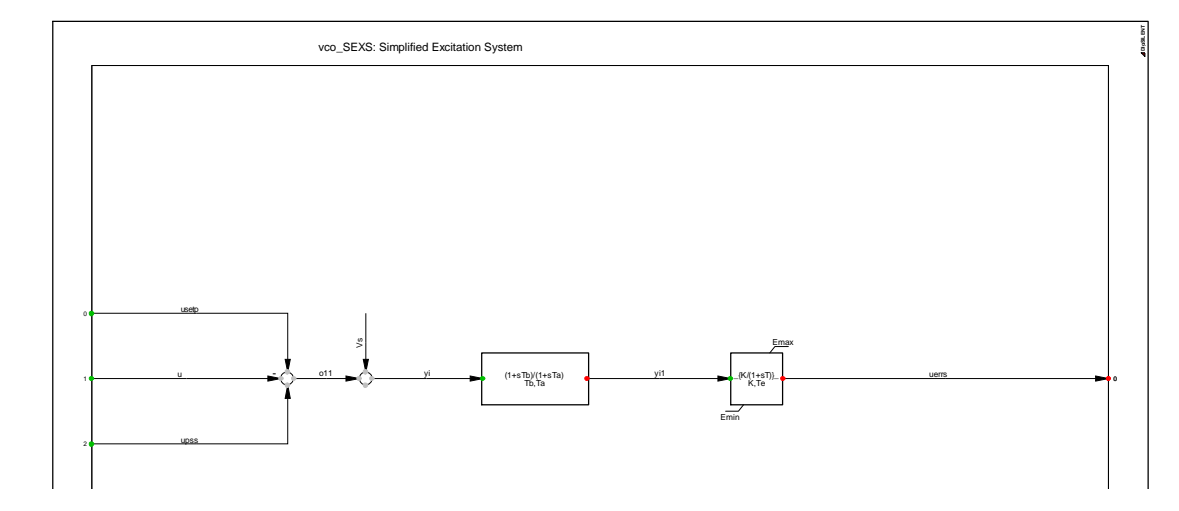

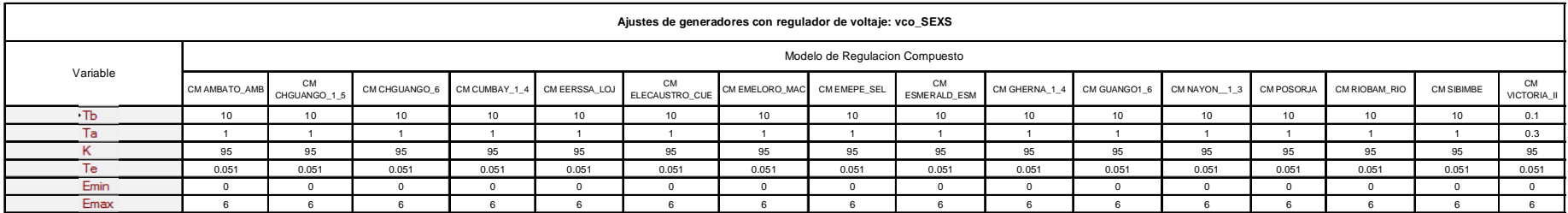

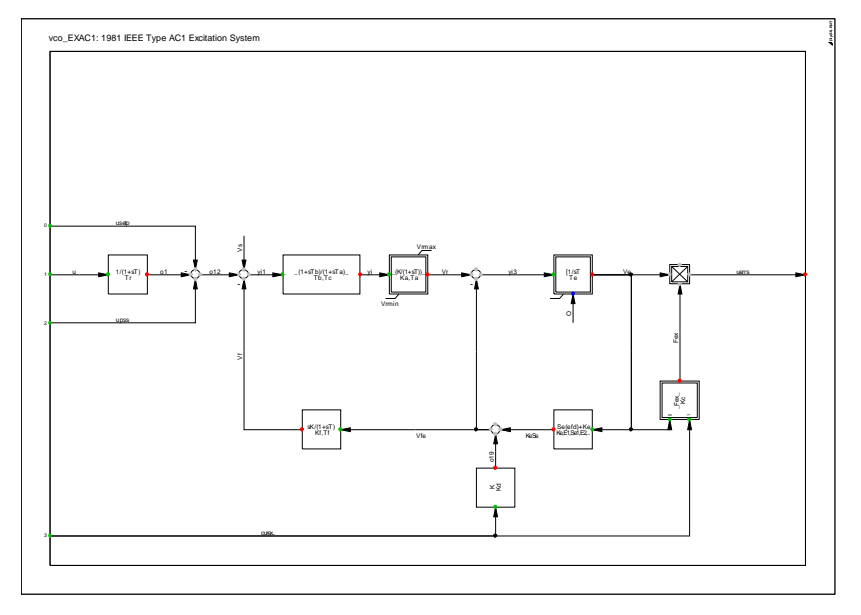

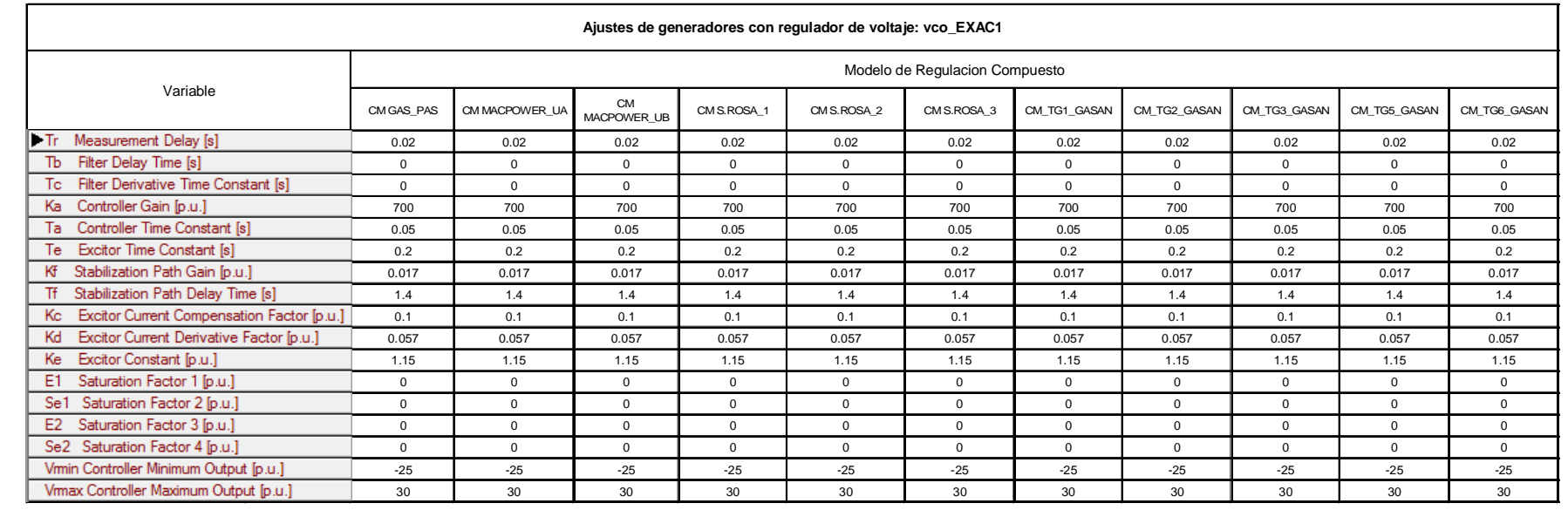

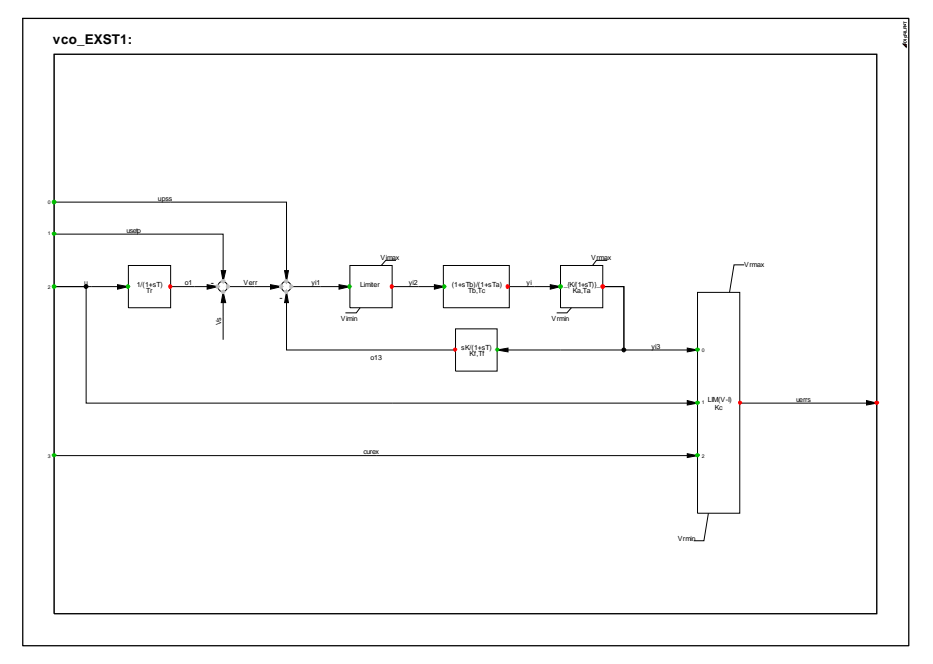

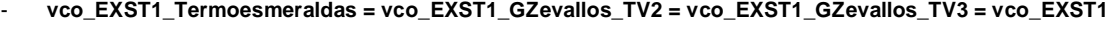

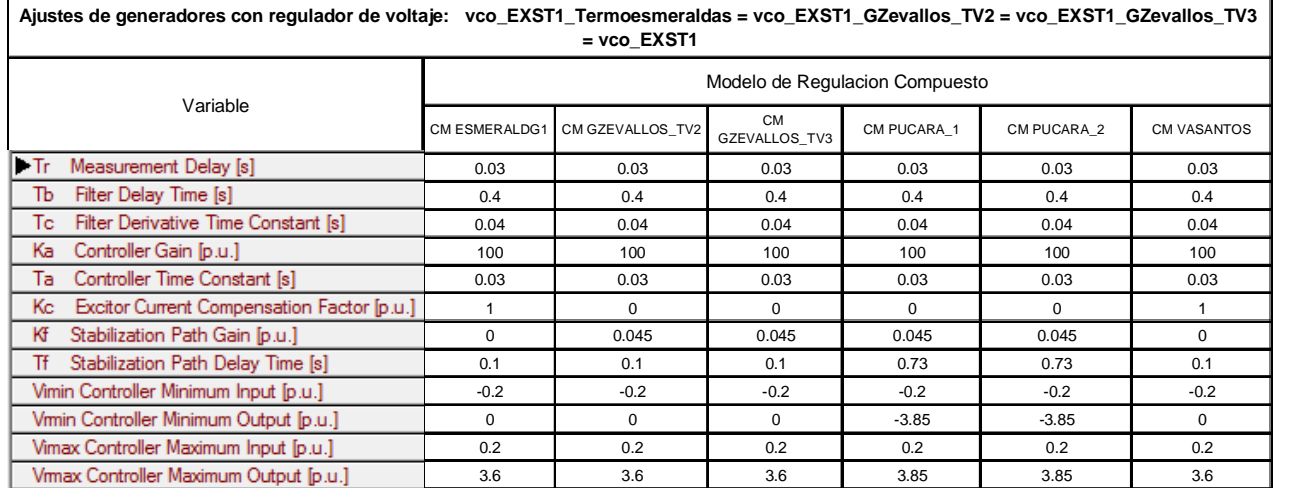

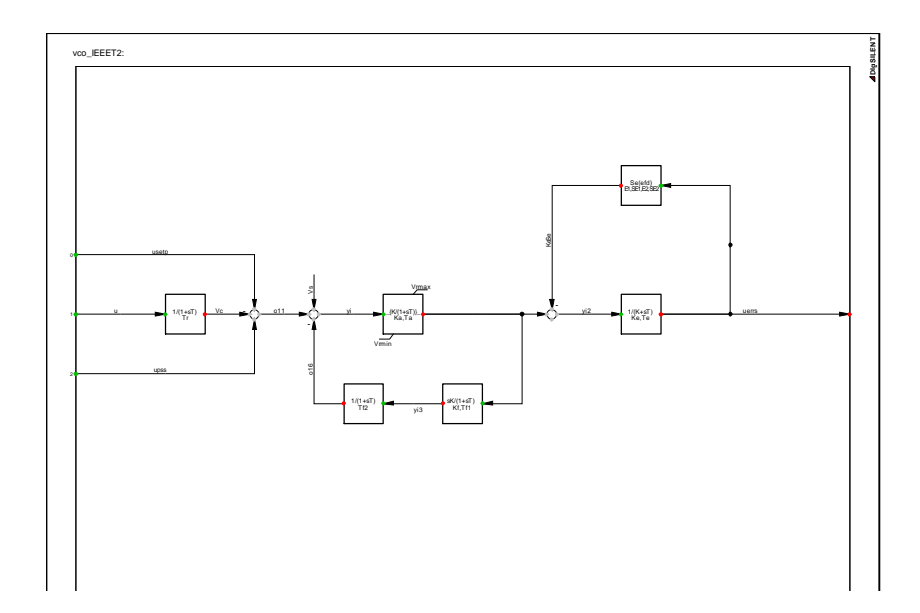

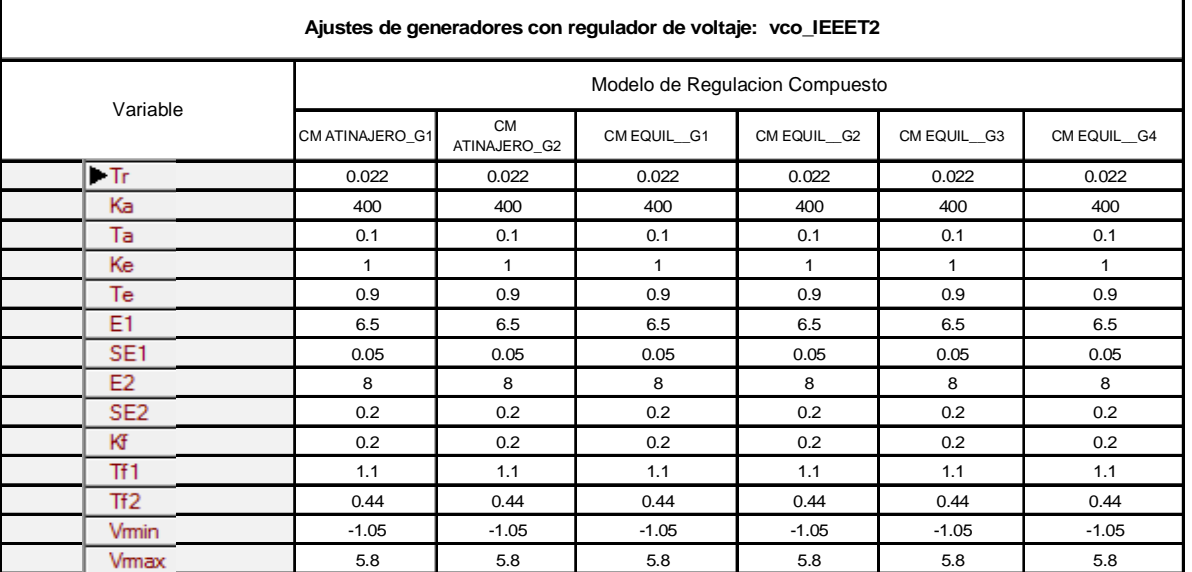

- **vco\_Paute\_AB = vco\_Paute\_C** 

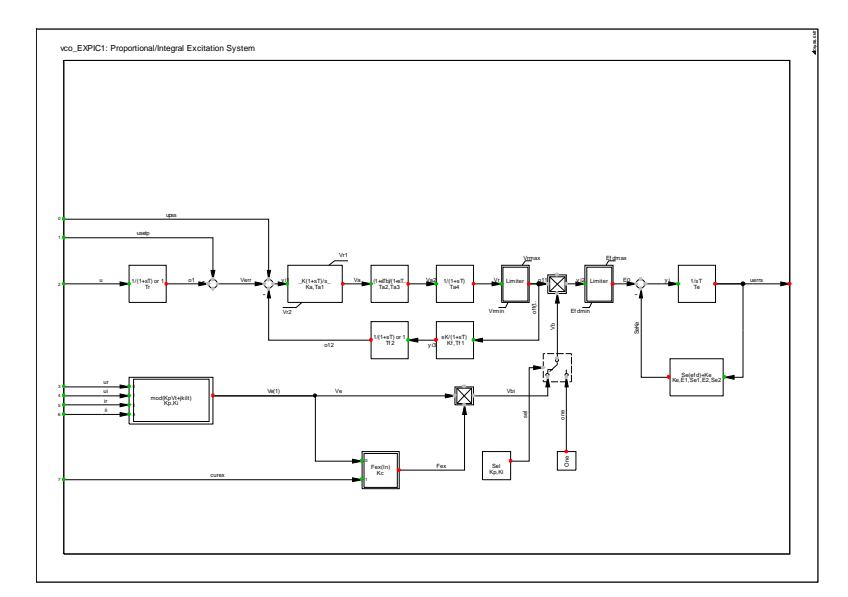

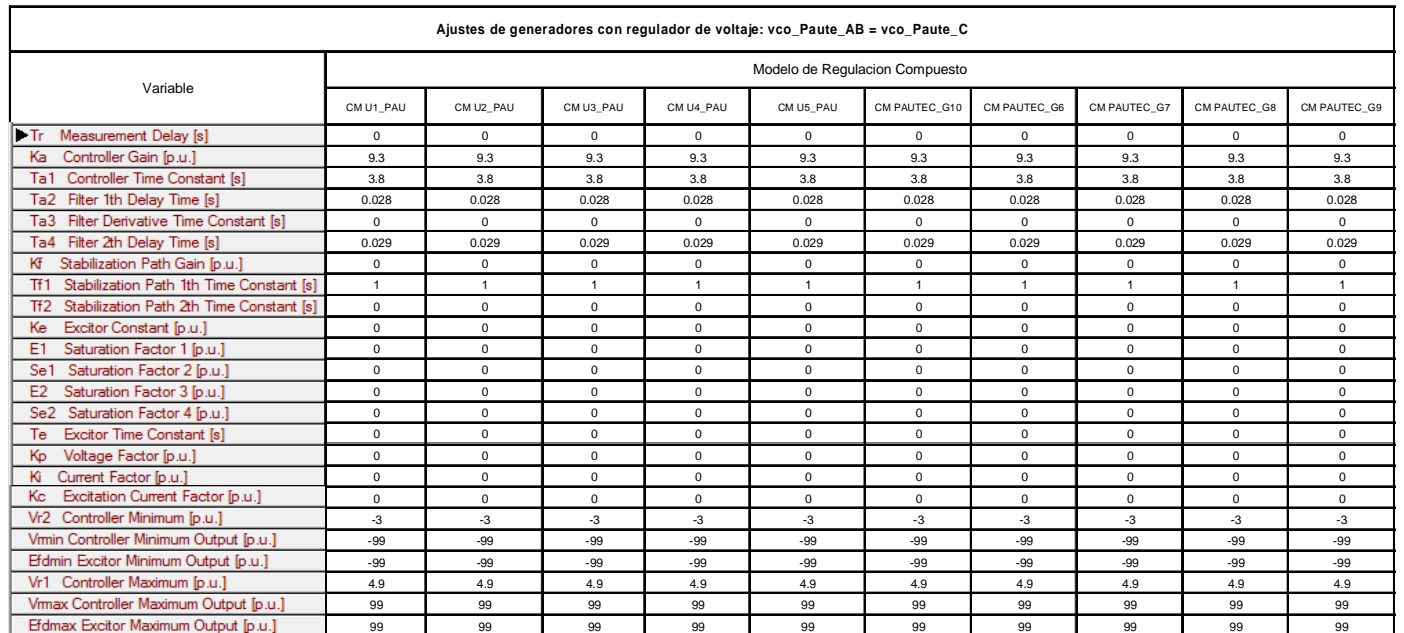

- **vco\_SanFrancisco** 

|                                                                                                 | Ajustes de generadores con regulador de voltaje: vco_SanFrancisco                                           |                |                                   |  |
|-------------------------------------------------------------------------------------------------|----------------------------------------------------------------------------------------------------|----------------|-----------------------------------|--|
|                                                                                                 | Variable                                                                                                    |                | Modelo de Regulacion<br>Compuesto |  |
|                                                                                                 |                                                                                                    | CM S.FCO 1     | CM S.FCO 2                        |  |
| Ke Constante de la excitación [p.u.]<br>VCO ABB Unitrol 5000 San Francisco:                     |                                                                                                    | 0.8            | 0.8                               |  |
|                                                                                                 | Te Constante de tiempo de la excitación [seq]                                                               | 0.5            | 0.5                               |  |
| Usup                                                                                            | KIA Factor Compens Potenc.Activa:[-0.2,0.2]Típ0 [p.u.]                                                      | $\mathbf{0}$   | $\mathbf{0}$                      |  |
|                                                                                                 | KIR Factor Proporc Qgen:[-0.2,0.2]Típ-0.05 [p.u./p.u.]                                                      | $\mathbf{0}$   | $\mathbf{0}$                      |  |
| Uout<br>011<br>yin <sub>6</sub><br>$\sim$ yin3                                                  | Ts Tiempo retraso tiristores[0.002,0.005]Tip=0.04 [seg]                                                     | 0.004          | 0.004                             |  |
| $1/(1+sTr)$ u<br>Tr_Ut<br>KR<br>KR<br>(1+sTC1)/(1+s.<br>$\frac{1/(1+sTs)}{Ts}$                  | KR Ganancia del VCO[10,1000]Típ500 [p.u.]                                                                   | 70             | 70                                |  |
| $\overline{\text{Imf}}$                                                                         | KSC Factor DC serie compuesto: [0,5] Tip0 [p.u./p.u.]                                                       | $\circ$        | $\mathbf{0}$                      |  |
|                                                                                                 | TC2 Num-Red 1 1er Lazo Ctrl[0.01,2]Tip0.1 [s]                                                               | 0.1            | 0.1                               |  |
| v_hz<br>LVgate 3                                                                                | TB2 Den-Red 1 1er Lazo Ctrl[0 <tb2=<tc2]tip0.02 [s]<="" td=""><td>0.02</td><td>0.02</td></tb2=<tc2]tip0.02> | 0.02           | 0.02                              |  |
| TC11 Replica de TC1 [s]<br>018                                                                  |                                                                                                    | $\overline{1}$ | $\overline{1}$                    |  |
| uref_def<br>TB11 Replica de TB1 [s]                                                             |                                                                                                    | 10             | 10                                |  |
| uref<br>Usup 1 Replica de Usup [p.u.]                                                           |                                                                                                    | 5              | 5                                 |  |
| Uinf1 Replica de Uinf [p.u.]<br>o_KIR<br>012<br><b>JUin_satu</b><br>o115<br>uerrs<br>1/(Ke+sTe) |                                                                                                    | $-4.25$        | $-4.25$                           |  |
| KR1 Replica de KR [p.u.]<br>Ke, Te                                                              |                                                                                                    | 70             | 70                                |  |
| <b>SSQI</b><br>qg                                                                               | TB1 Den-Red1 1er Lazo Ctrl[TB1>=TC2]Tip10 [s]                                                               | 10             | 10                                |  |
| $\frac{in1}{\sqrt{1}}$<br>1/(1+sTr) Qgen (<br>Tr_Qgen,S_MVA<br>KIR<br>KIR                       | TC1 Num-Red1 1er Lazo Ctrl[0.01,10]Tip=1 [s]                                                                | $\overline{1}$ | $\overline{1}$                    |  |
| ¥.<br>Usup2 Replica de Usup [p.u.]                                                              |                                                                                                    | 5              | 5                                 |  |
| Uinf2 Replica de Uinf [p.u.]<br>Se(efd)<br>E1,SE1,E2,SE2                                        |                                                                                                    | $-4.25$        | $-4.25$                           |  |
| KR2 Replica de KR [p.u.]                                                                        |                                                                                                    | 70             | 70                                |  |
|                                                                                                 | E1 75% tensión máxima de campo [p.u.]                                                                       | 3.18           | 3.18                              |  |
| $\frac{in2}{\sqrt{1}}$<br>pg                                                                    | SE1 Saturación a 75% tensión campo [p.u.]                                                                   | 1.45           | 1.45                              |  |
| 1/(1+sTr) Pgen<br>KIA<br>KIA<br>E2 Máxima tensión de campo lo.u.1                               |                                                                                                    | 4.25           | 4.25                              |  |
|                                                                                                 | SE2 Saturación a Máxima tensión campo [p.u.]                                                                | 1.56           | 1.56                              |  |
| VSCmax                                                                                          | Tr_Pgen Tpo Retras Transd Pg[0.01,0.03]Típ0.02 [s]                                                          | 0.02           | 0.02                              |  |
|                                                                                                 | S MVA1 Capac. Nom Unidad: Típ SFCO=127.5 [MVA]                                                              | 127.5          | 127.5                             |  |
| curgn<br>KSC<br>KSC                                                                             | Tr_Qgen Tpo Retras Transd Qg[0.01,0.03]Típ0.02 [s]                                                          | 0.02           | 0.02                              |  |
|                                                                                                 | S_MVA Capac. Nom Unidad: Típ SFCO=127.5 [MVA]                                                               | 127.5          | 127.5                             |  |
|                                                                                                 | Tr Ut Tpo Retraso Transd Ut[0.01,0.03]Típ0.02 [s]                                                           | 0.02           | 0.02                              |  |
|                                                                                                 | Uinf Limite inferior [-0.85*Usup] [p.u.]                                                                    | $-4.25$        | $-4.25$                           |  |
|                                                                                                 | Usup Limite superior [0.1,20] Tip 5 [p.u.]                                                                  | 5              | 5                                 |  |
|                                                                                                 | VSCmax Voltaje Máx DC serie Compoun:[0,5]Típ0 [p.u.]                                                        | $\circ$        | $\mathbf{0}$                      |  |

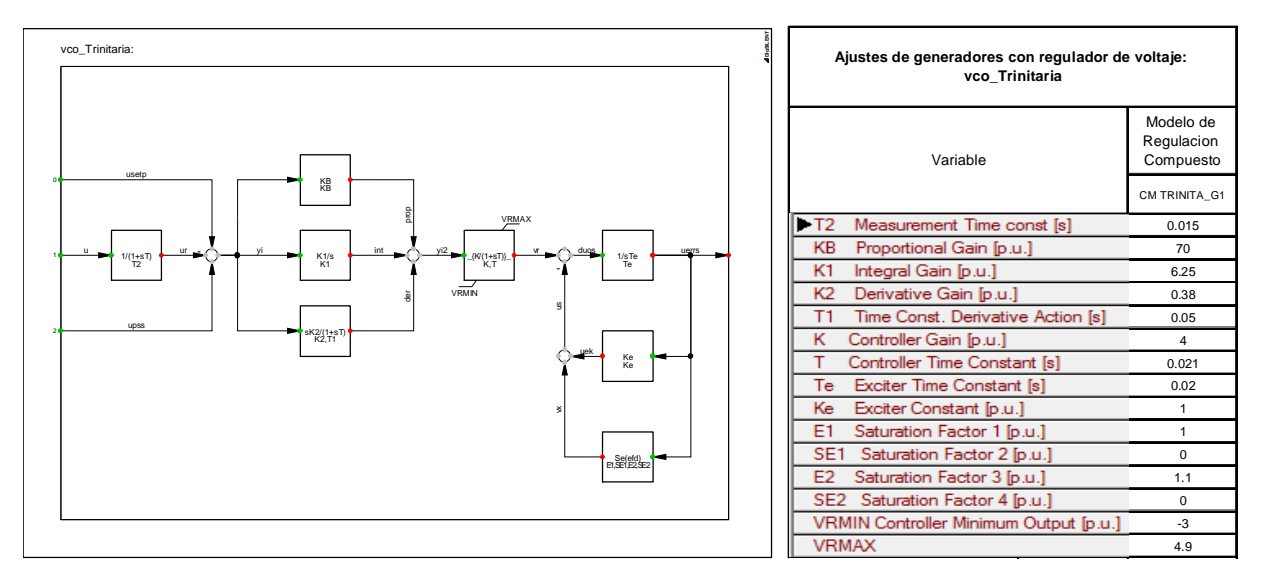

#### **ESTABILIZADORES DE SISTEMAS DE POTENCIA – pss**

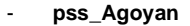

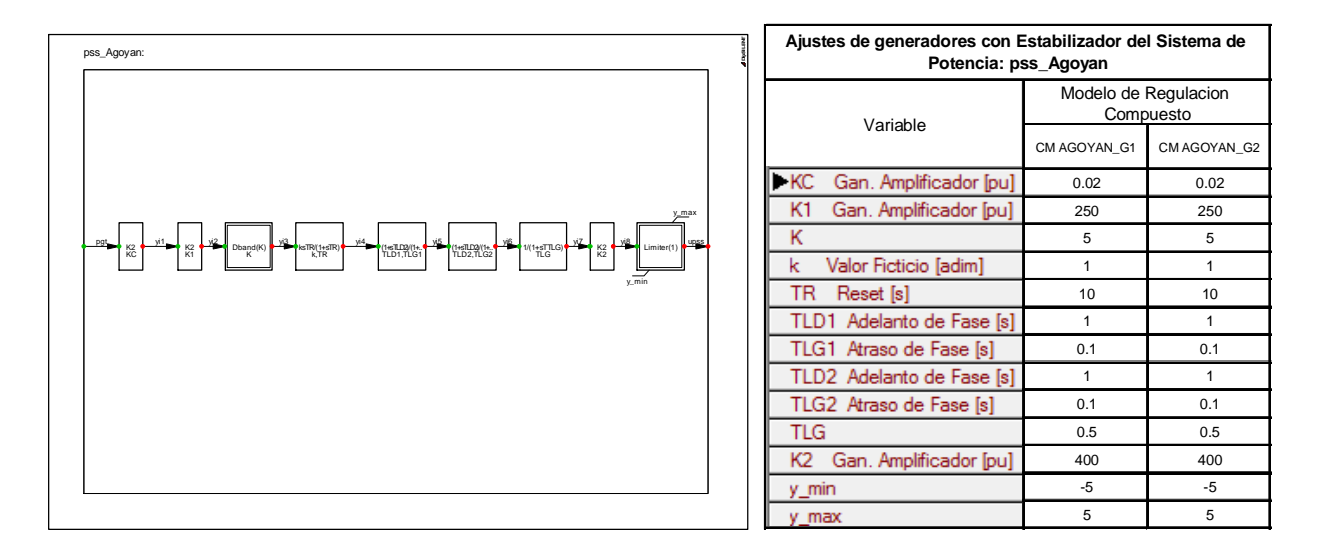

#### - **pss\_SanFrancisco**

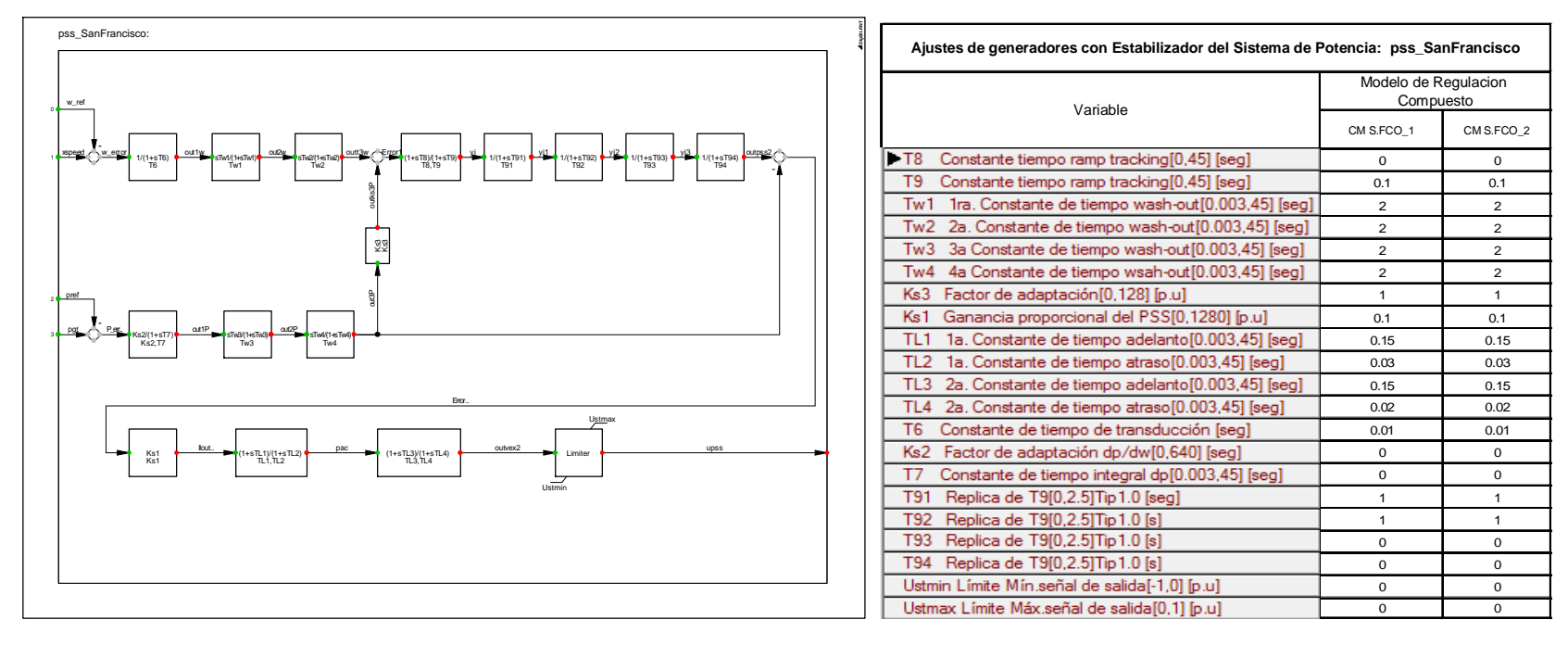

- **pss\_Paute\_AB** 

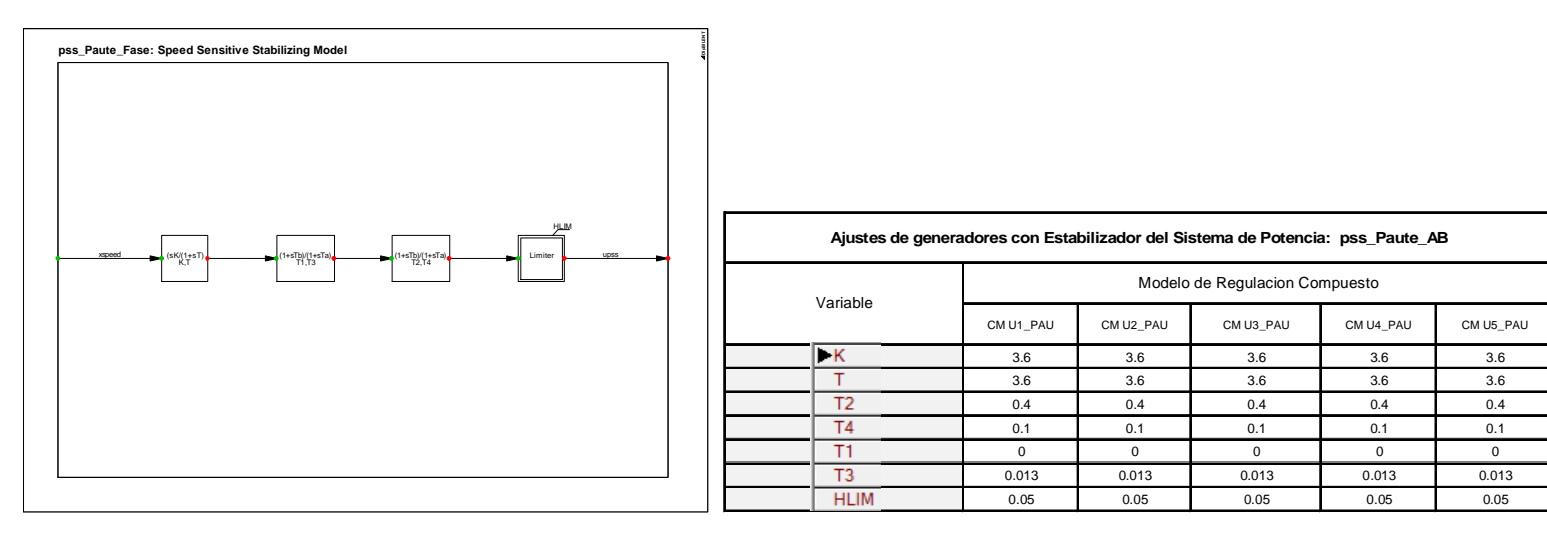

- **pss\_Paute\_C** 

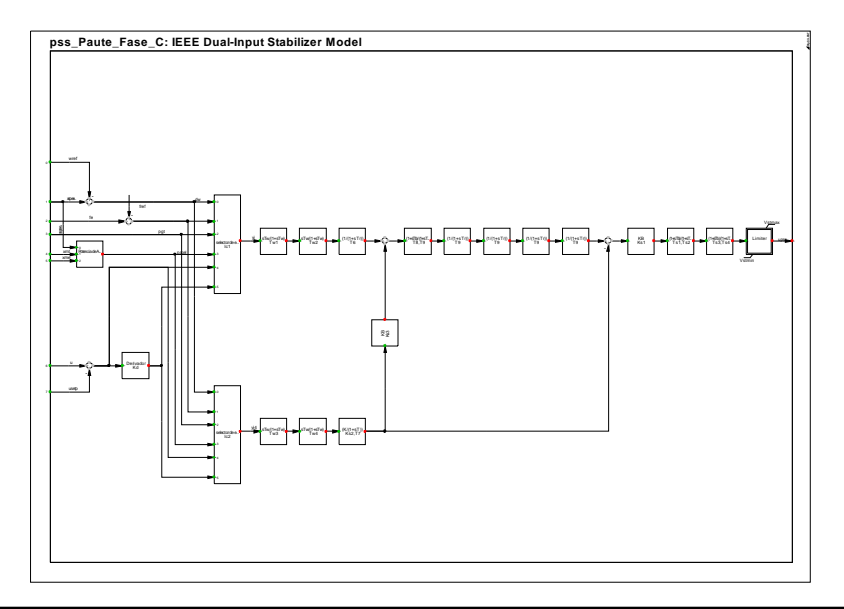

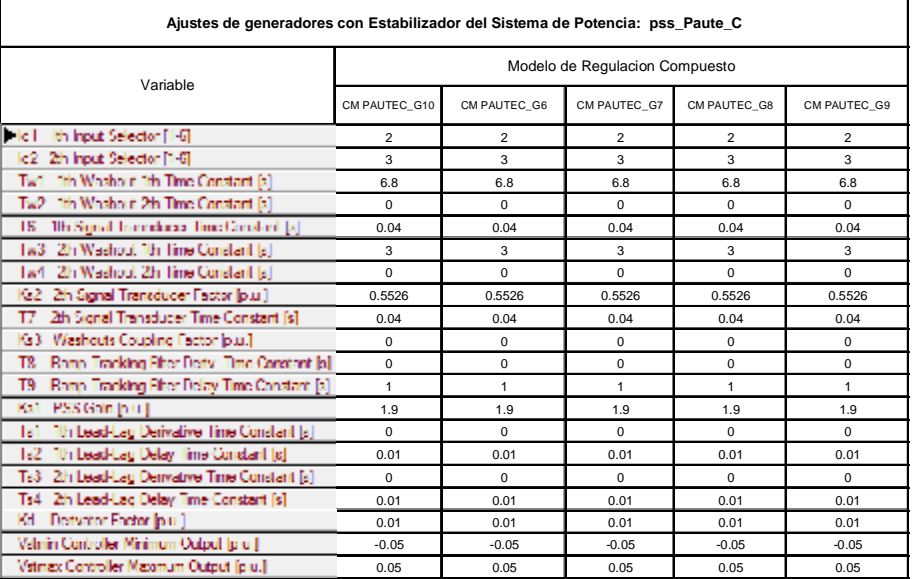

#### **LIMITADOR CENTRAL SAN FRANCISCO**

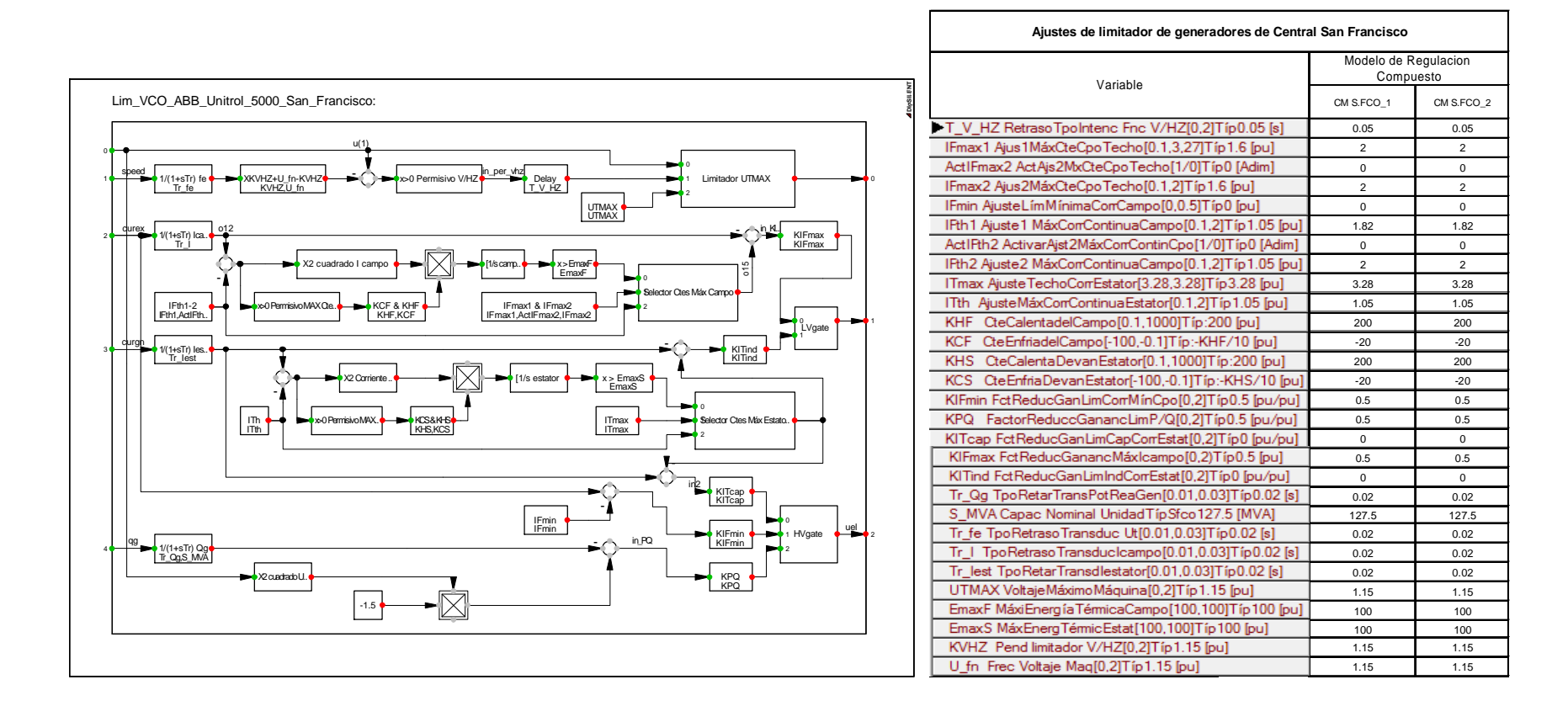

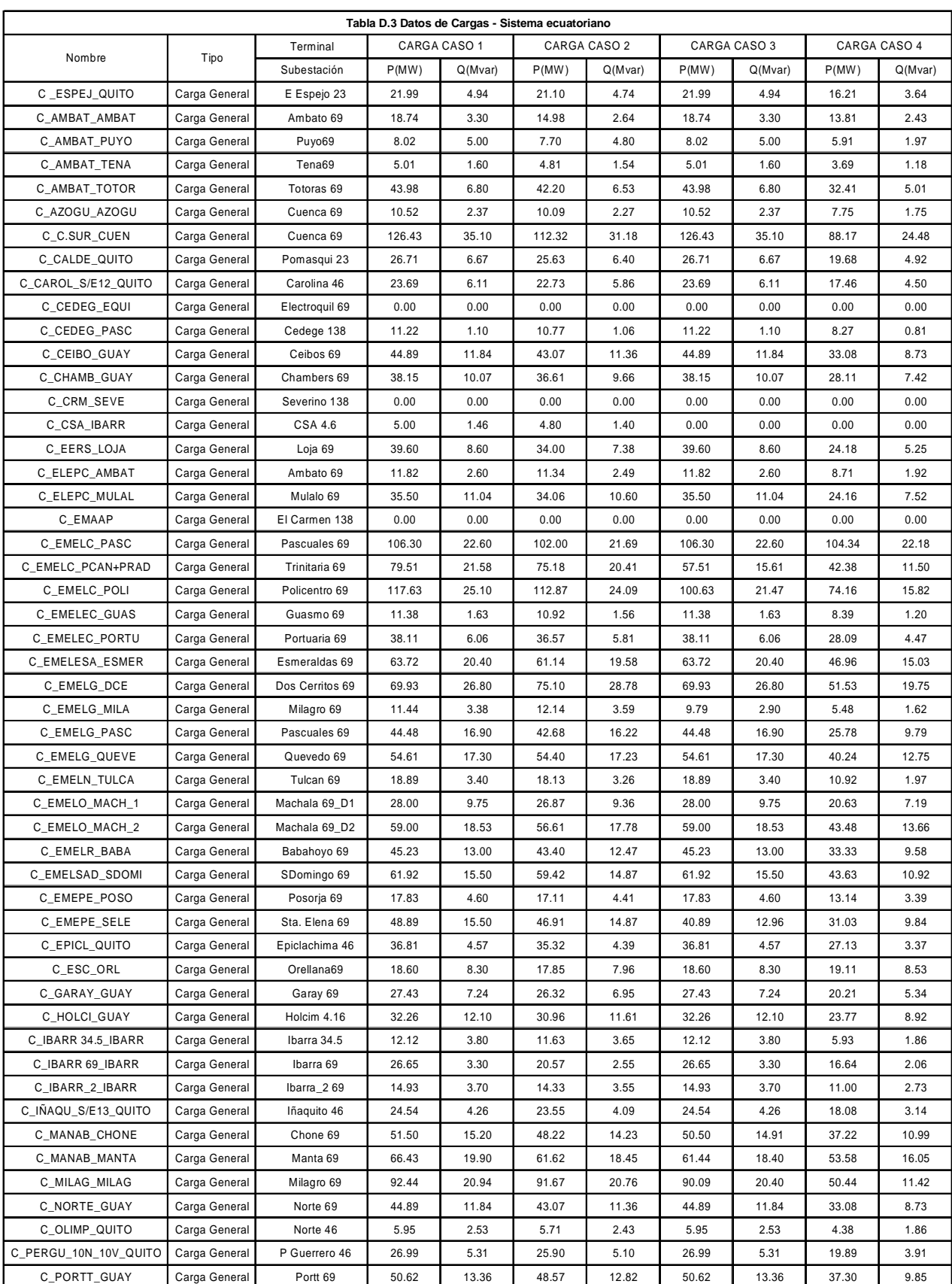

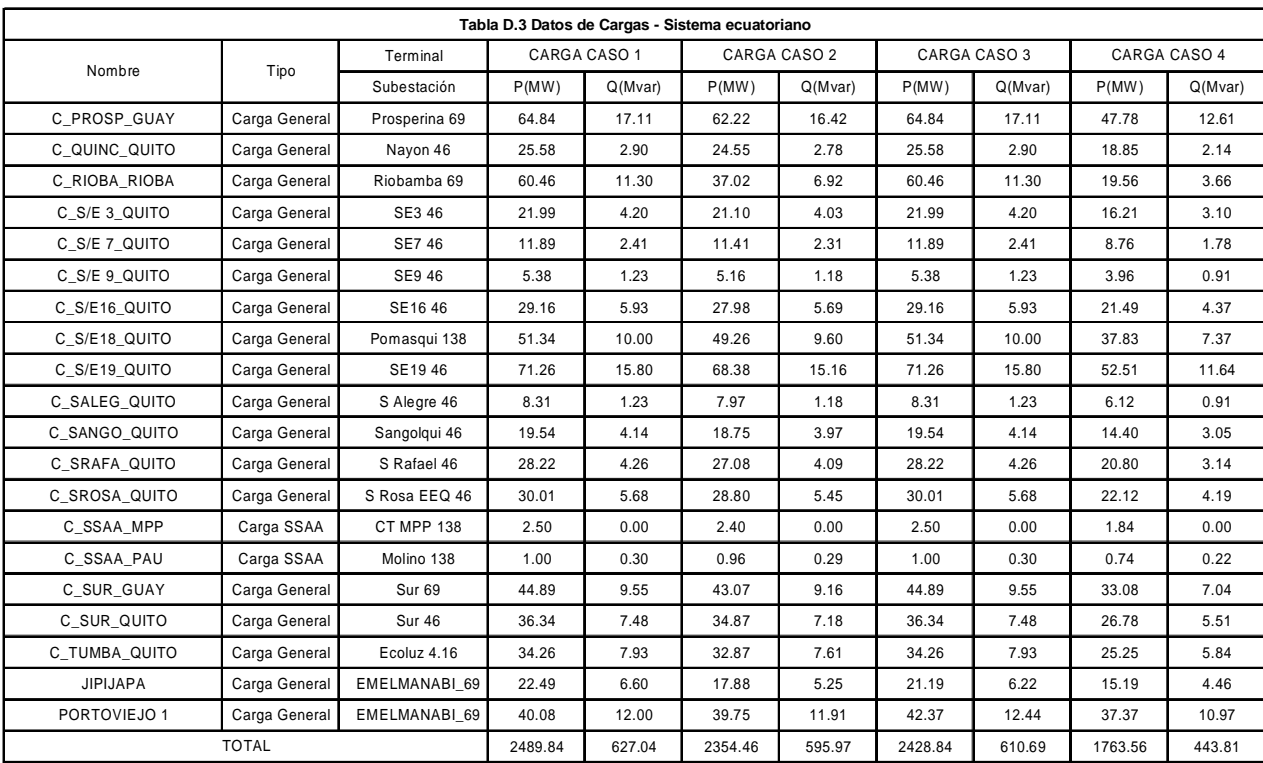

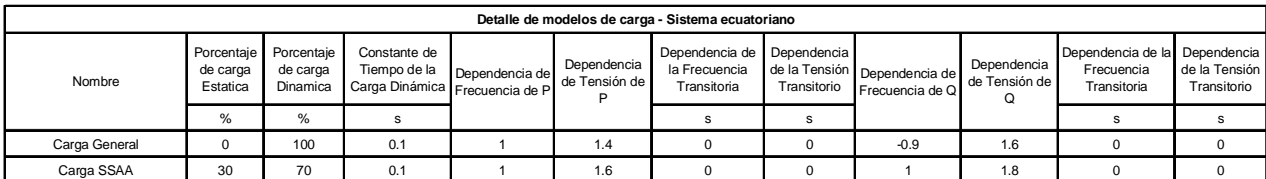

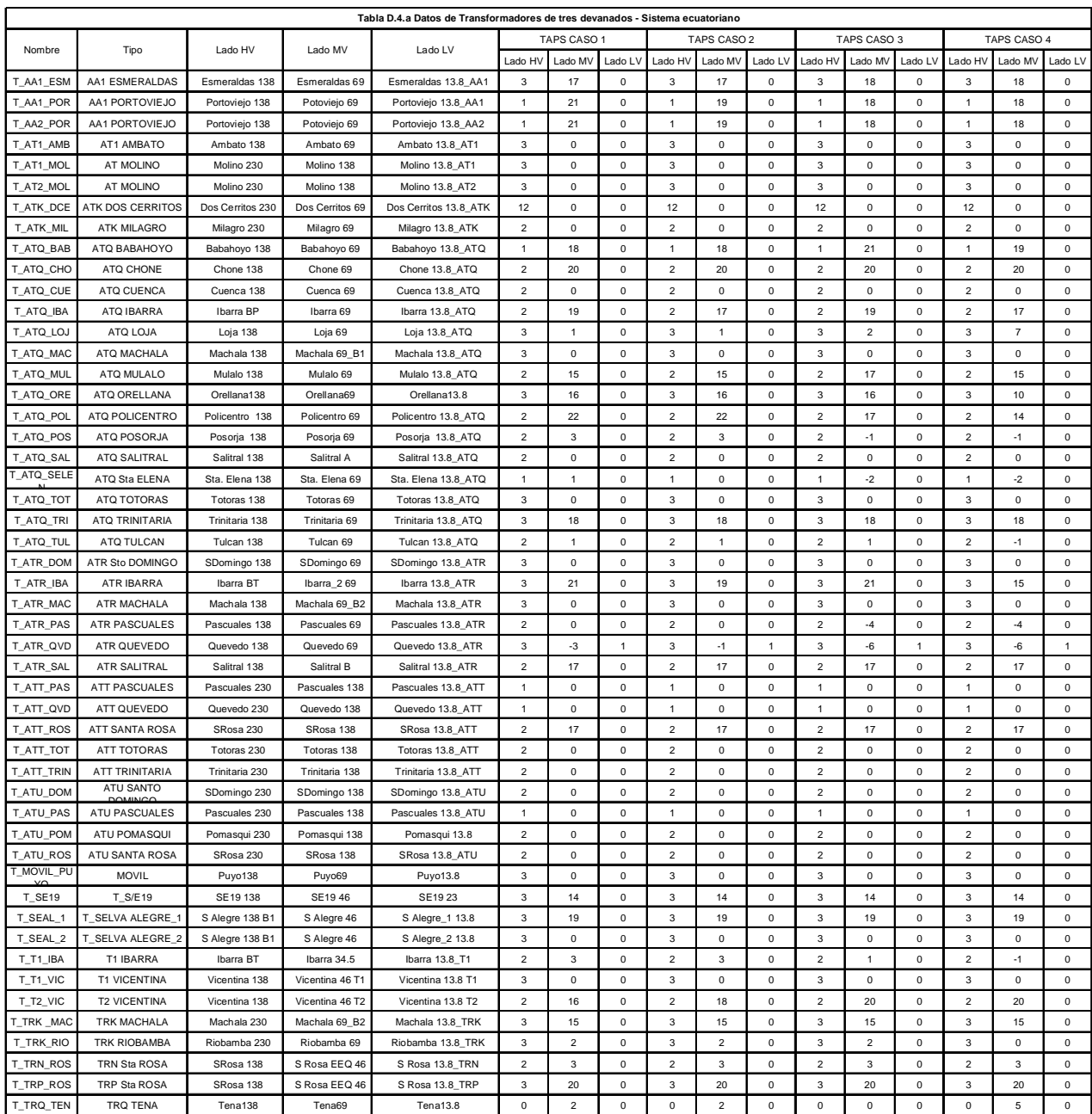

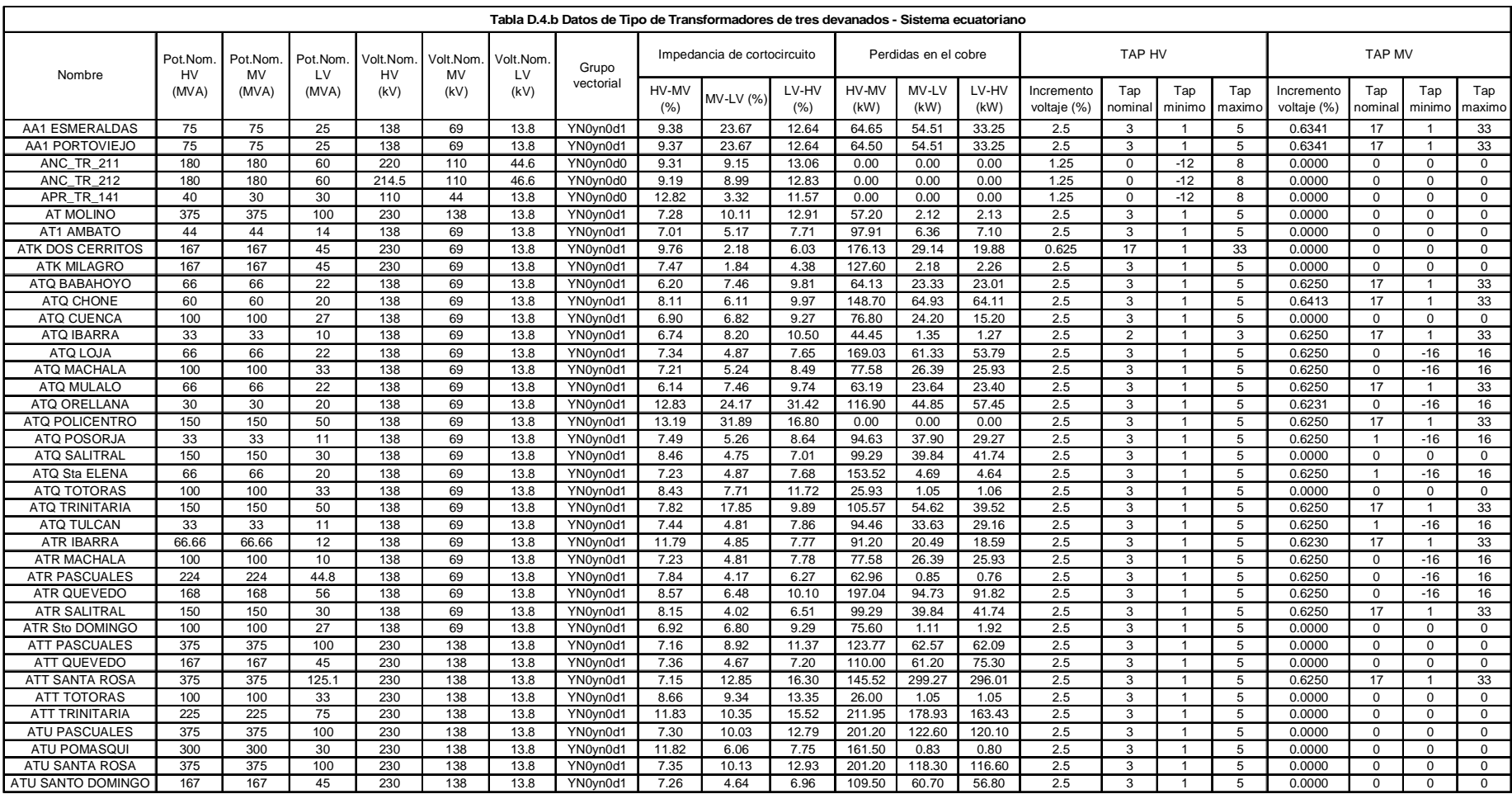

Las impedancias de cortocircuito se encuentran referidas a las mínimas potencias nominales de cada devanado en cada grupo.

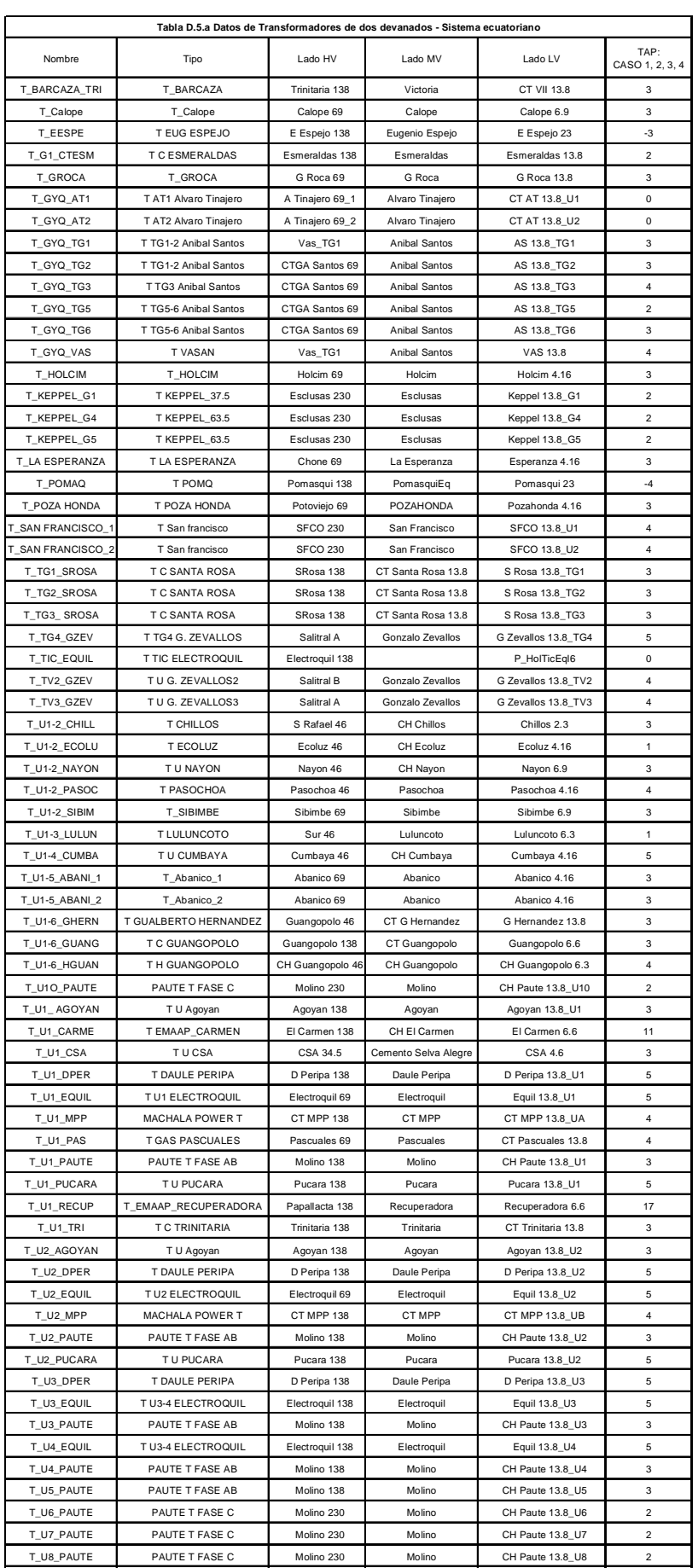

T\_U9\_PAUTE PAUTE T FASE C Molino 230 Molino CH Paute 13.8\_U9 2

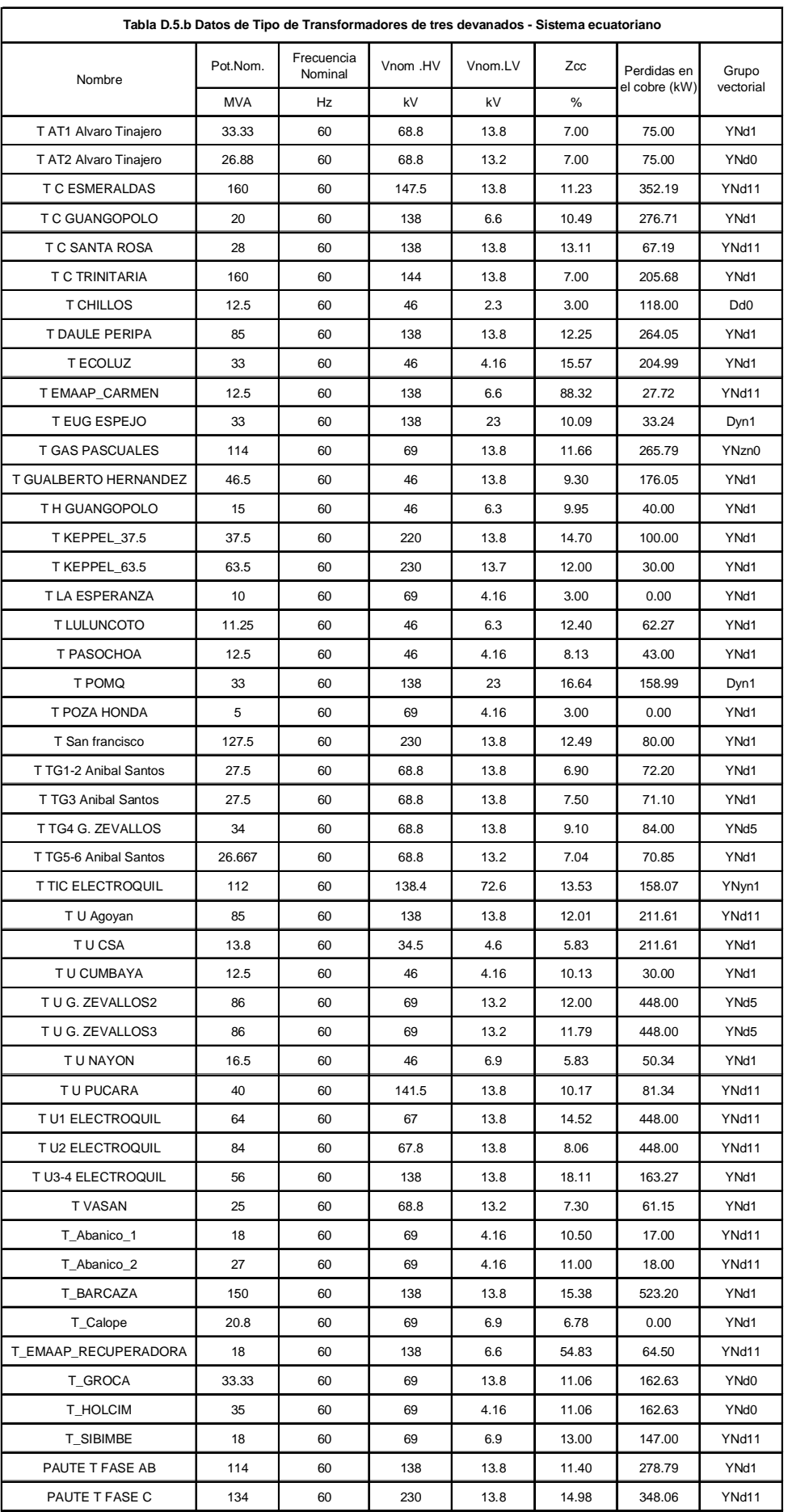

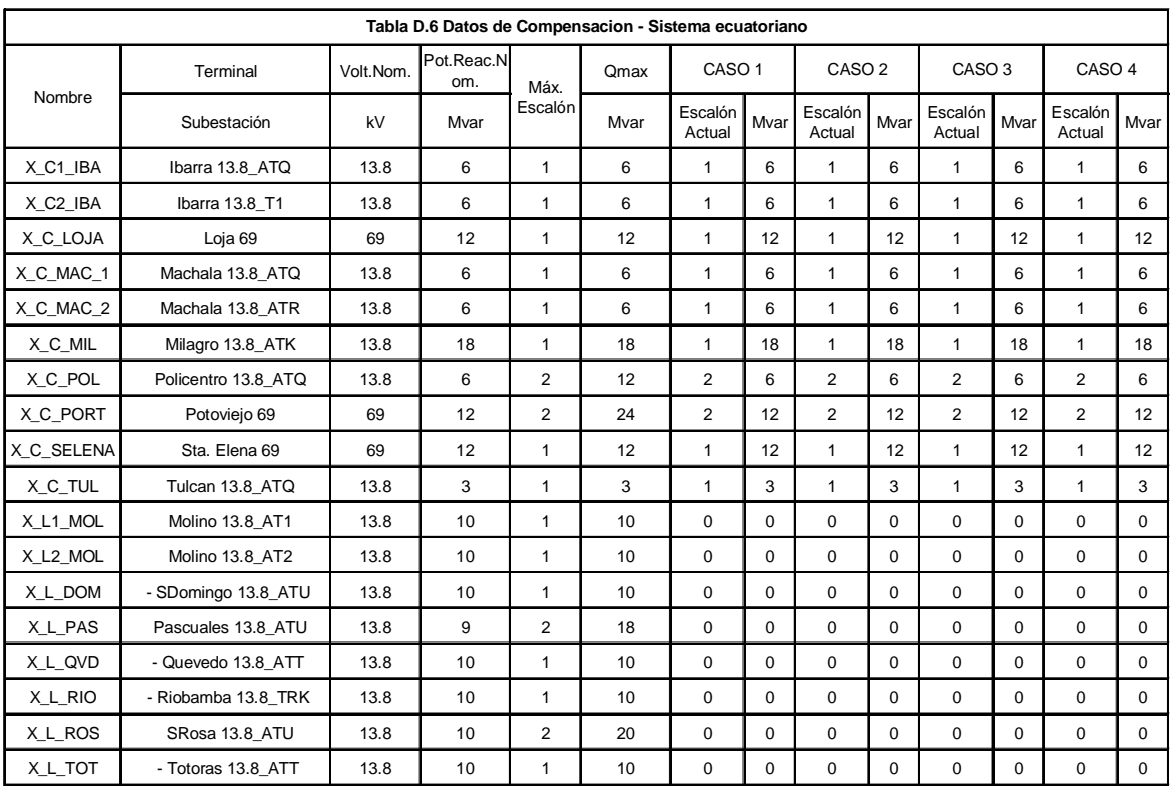

# **Flujos de carga**

## **CASO BASE 1**

### **ALTA HIDROLOGIA - Demanda máxima de la zona y del sistema**

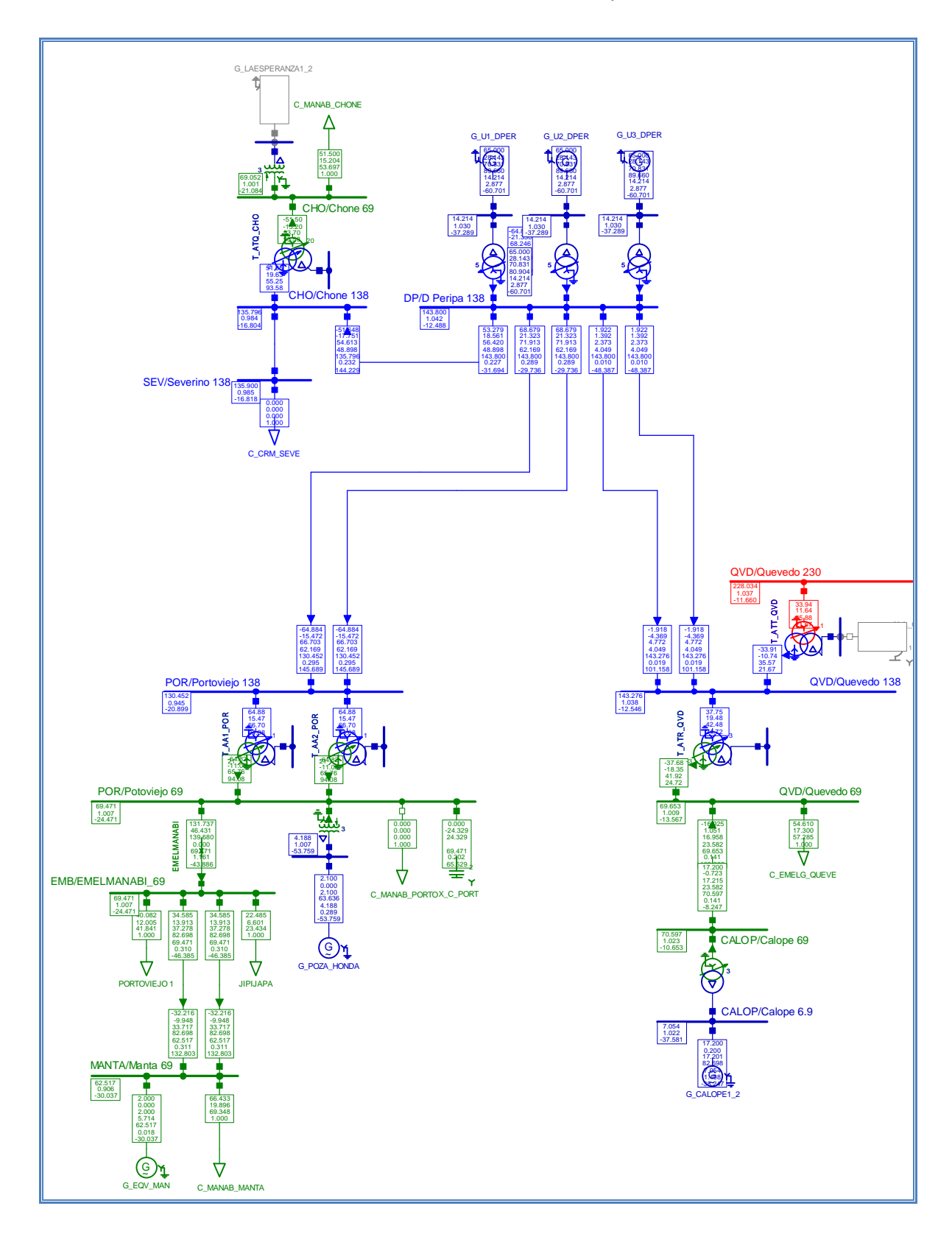

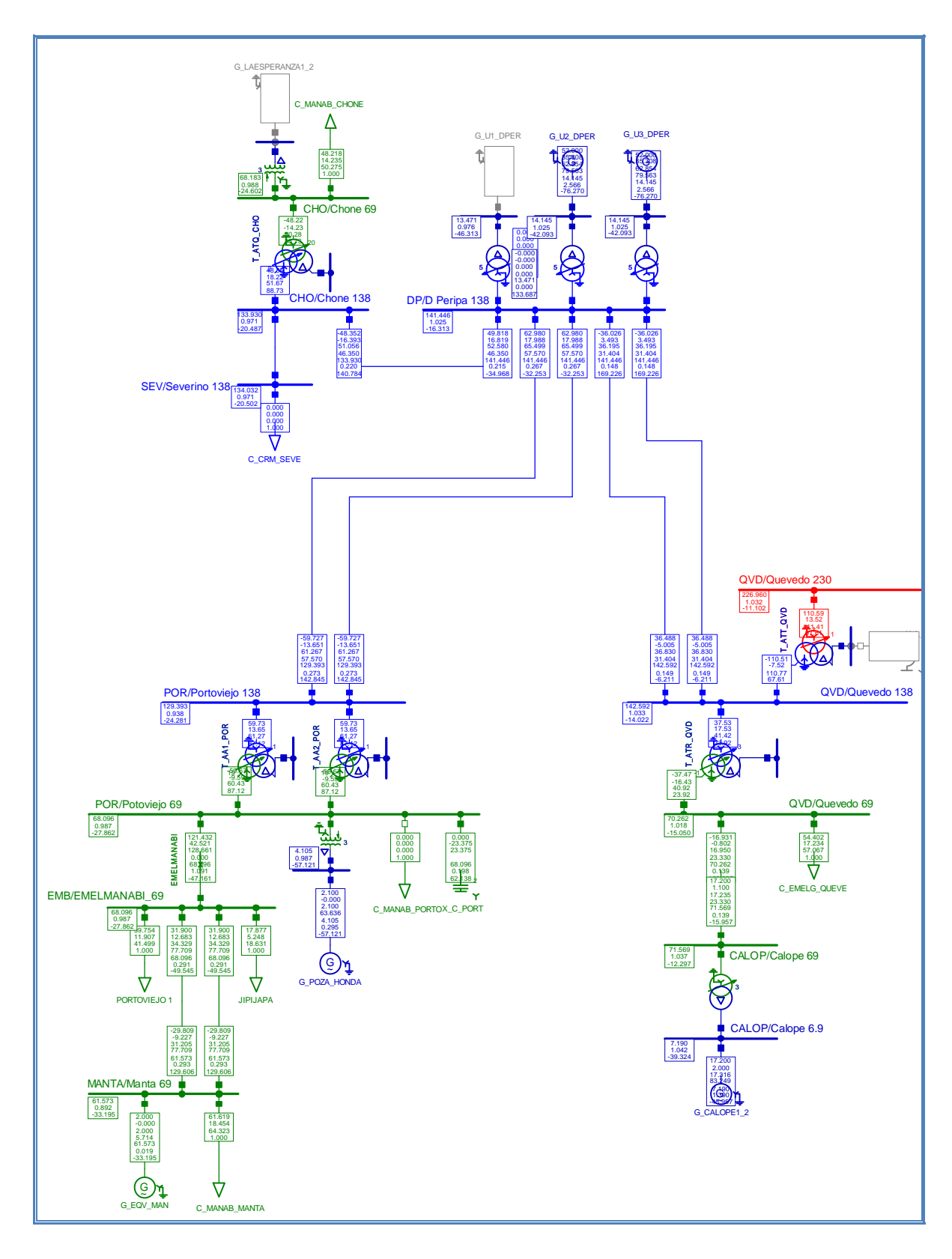

**CASO BASE 2 ALTA HIDROLOGIA - Mínimo voltaje de la zona (Salida de unidades de Hidronación)** 

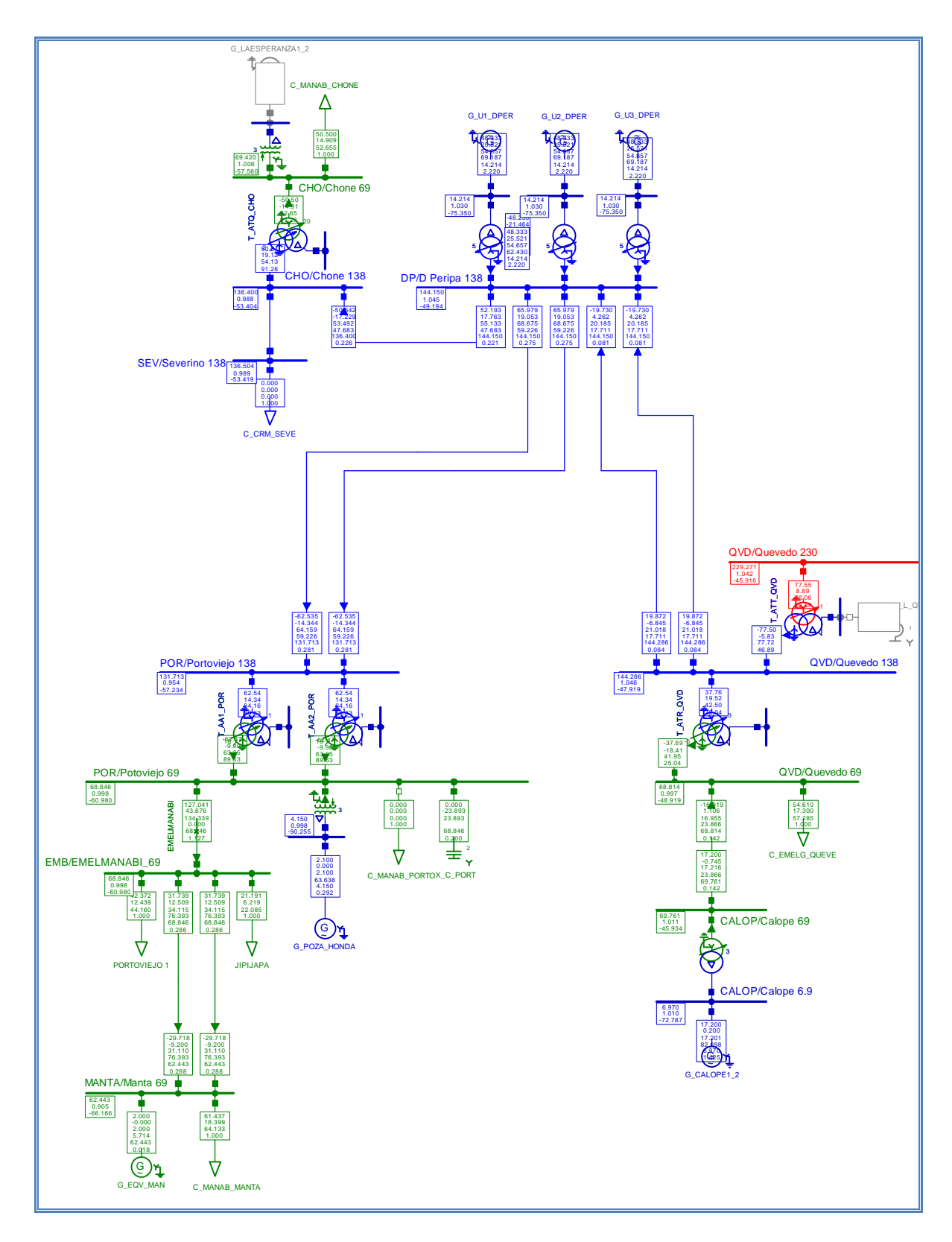

**CASO BASE 3 BAJA HIDROLOGIA - Demanda máxima de la zona y del sistema** 

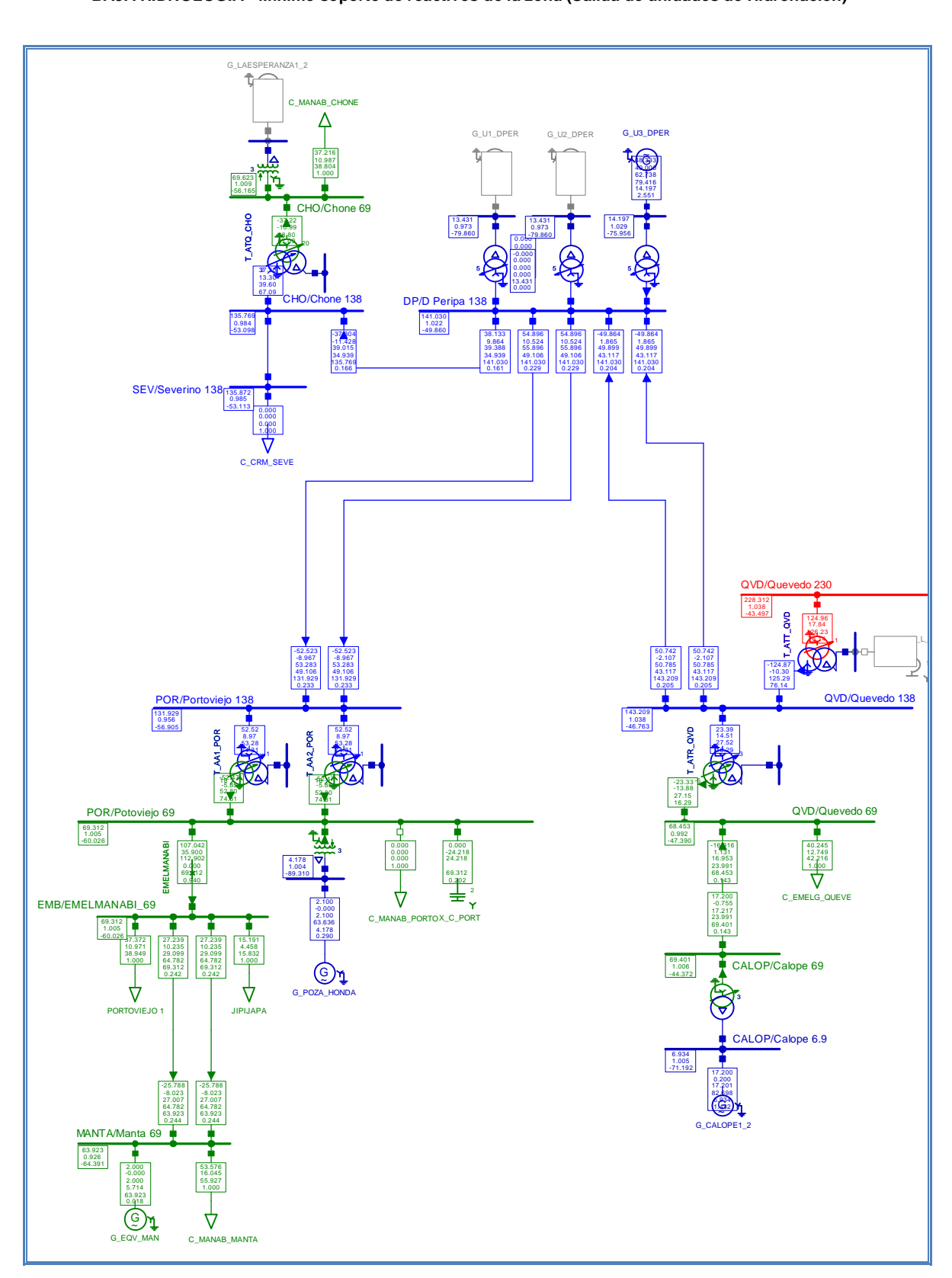

**CASO BASE 4 BAJA HIDROLOGIA - Mínimo soporte de reactivos de la zona (Salida de unidades de Hidronación)**